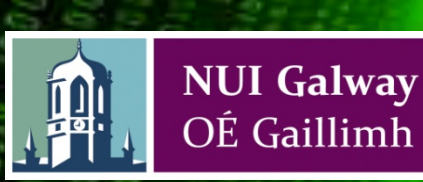

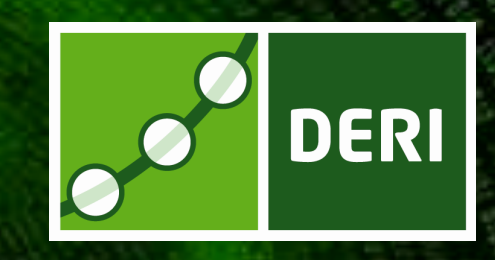

# Part II: Linked Stream Data Processing - Building a Processing Engine

Danh Le-Phuoc, Josiane X. Parreira, and Manfred Hauswirth DERI - National University of Ireland, Galway

Reasoning Web Summer School 2012

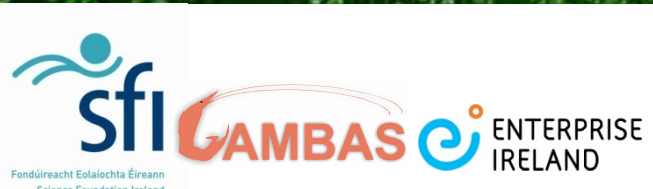

© Copyright 2011 Digital Enterprise Research Institute. All rights

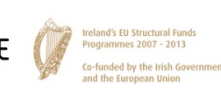

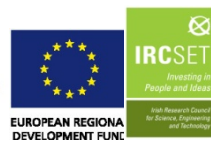

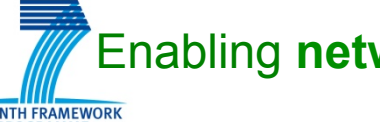

Enabling **networked** knowledge

reserved.

## **Outline**

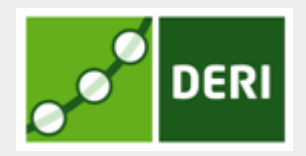

- Part I: Basic Concepts & Modeling (Josi)
	- $\square$  Linked Stream Data
	- $\square$  Data models
	- $\Box$  Query Languages and Operators
	- $\Box$  Choices/Challenges when designing a Linked Stream Data processor
- Part II: Building a Linked Stream Processing Engine (Danh)
	- $\Box$  Analysis of available Linked Stream Processing Engines
		- Design choices, implementation
		- Performance comparison
		- Open Challenges

# "Why should I care?"

Digital Enterprise Research Institute www.deri.ie

- **n** As an application developer
	- $\Box$  What can I do with it?
	- $\square$  How does it work?
	- $\Box$  How to choose one?
- As a processing engine developer
	- $\Box$  How to build one?
	- $\Box$  How to build/identify a better one?

#### $\blacksquare$  As a researcher

- $\Box$  What have been done? What left?
- $\Box$  Is there any interesting research problem?
- $\Box$  How to find room to improvement?

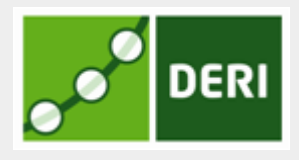

## Why a continuous query processing engine is needed?

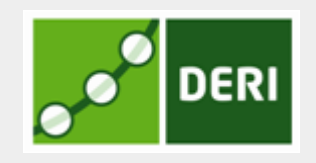

Digital Enterprise Research Institute www.deri.ie

# Separation of concerns

- Focus of application logic
- Let the experts deal with data operations on streams
- $\blacksquare$  Minimize the learning efforts
	- $\Box$  Learn simple APIs using the engine
	- $\Box$  Learn a simple query language

#### How a stream-based application is built with a stream processing engine?

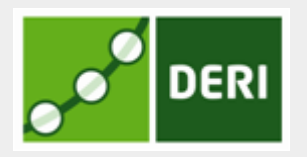

- ① Initialize the engine (less than 5 lines of code)
- ② Write and register the queries to the engine ( 1 line for 1 query)
- ③ Write codes for wiring output streams to the application logic (depends on the application logic but the each wiring code snippet ≈5 lines of code)
- ④ Connect input streams to engine ( 1-3 lines for each stream)

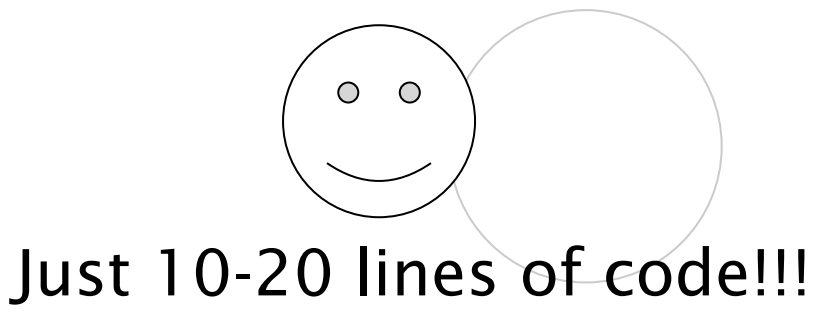

#### What need to be done to build a processing engine?

- Data model : relational, object-oriented, etc
- Query model :
	- $\Box$  Logical operators : sliding windows, relational algebras
	- □ Query language: CQL, C-SPARQL, CQELS, etc
- Build a processing engine
	- Handling input streams
	- Implement the execution engine
	- $\square$  Schedule the executions
	- $\square$  Optimization

#### Building blocks of a query processing engine

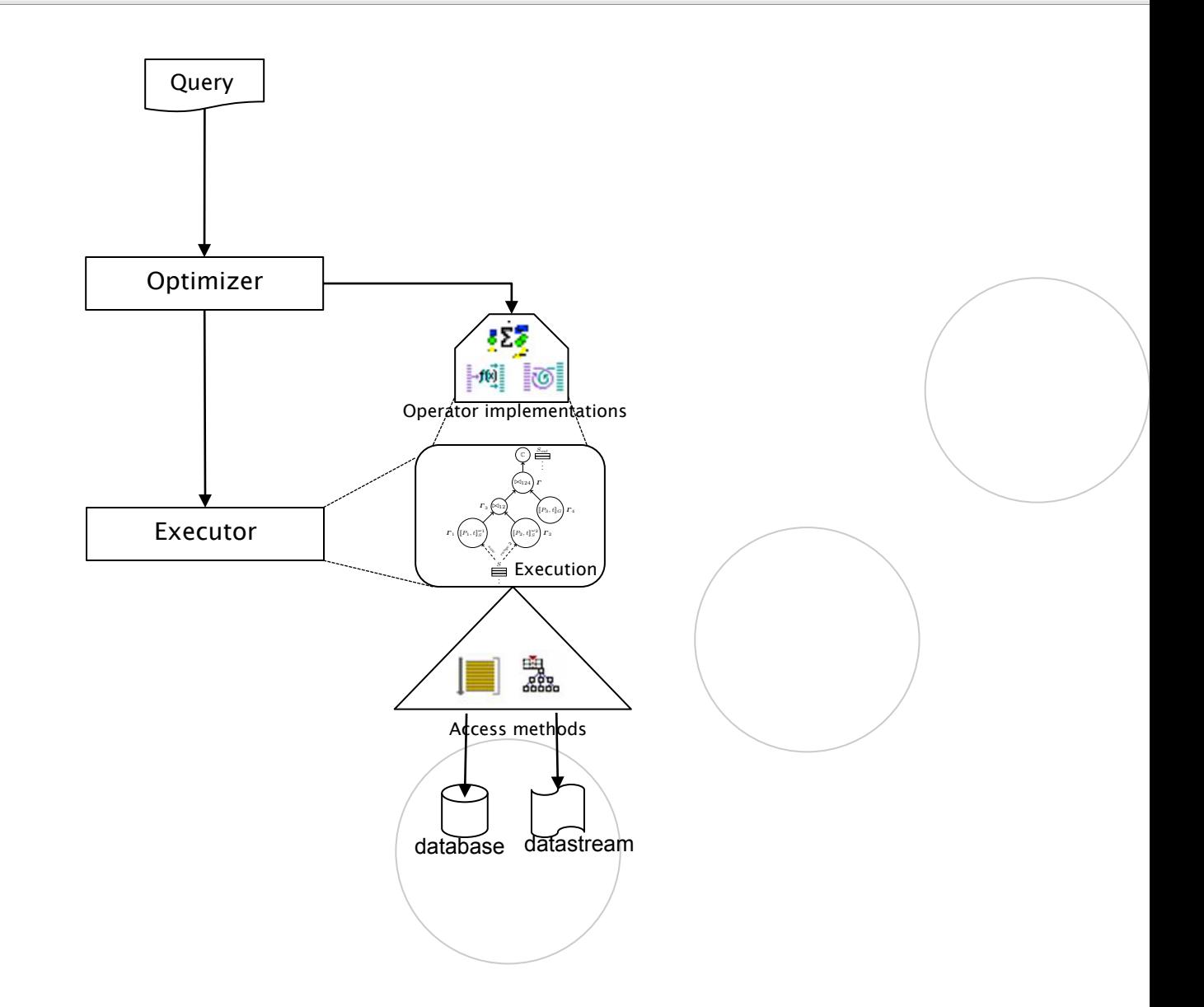

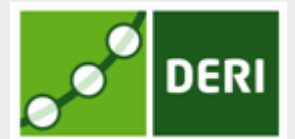

#### Algorithms/technologies/solutions for stream processing

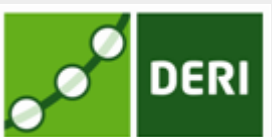

- Handling live and push-based data stream sources
	- $\square$  Time management
	- $\Box$  Load shedding for bursty streams
- Operator implementation for execution engine
	- Data structure and physical storage
	- Handling the new stream elements/expired ones
	- $\square$  Incremental execution
	- $\square$  Memory overflow
- **n** Optimization
- **n** Scheduling

# Handling input streams

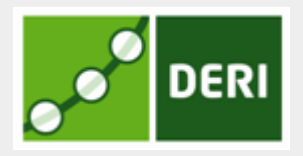

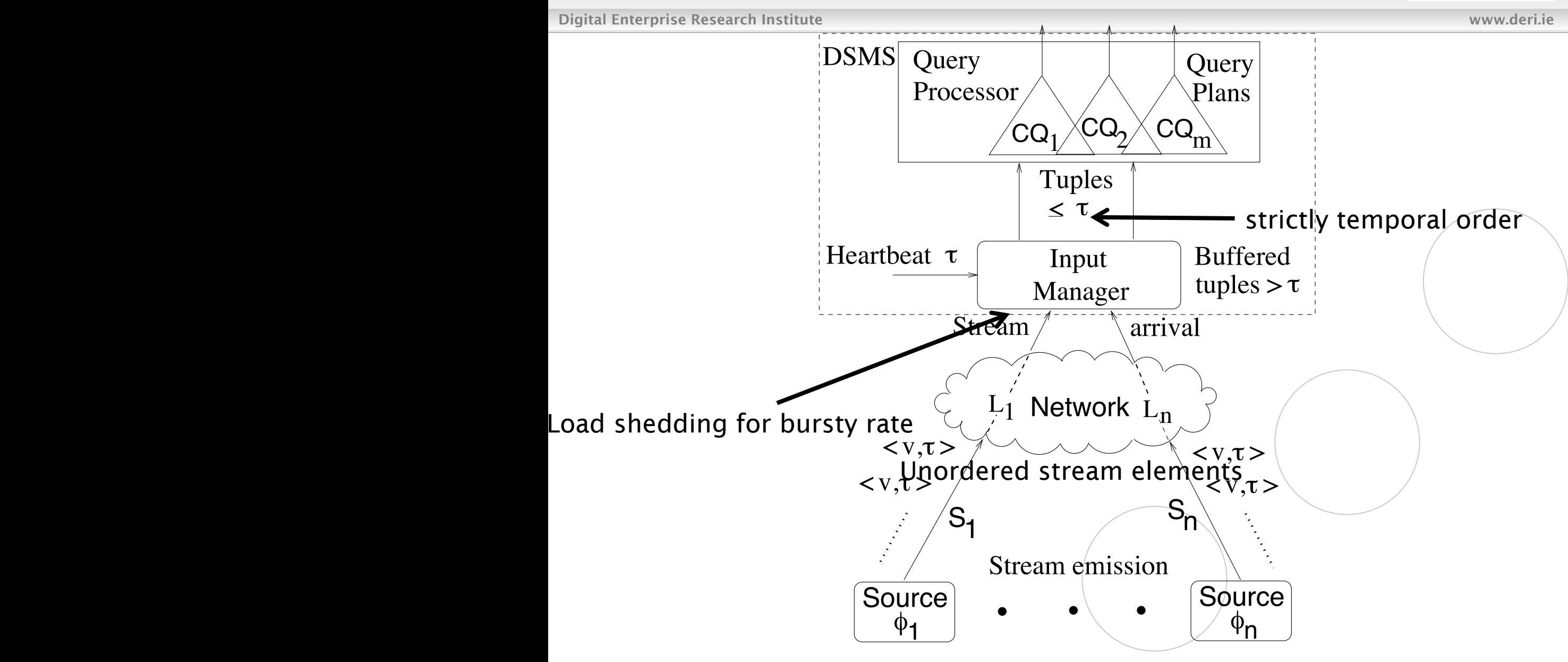

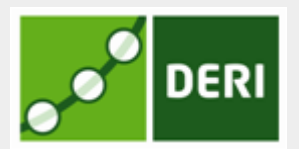

- Data structure and physical storages for high-updaterate processing buffers
- Handling the new data stream elements/expired ones
- Operators && Incremental execution
	- $\Box$  Stateless
	- $\square$  Stateful
		- Duplicate elimination
		- Window Join
		- Negation
		- Aggregation
- **Memory overflow**
- Dynamic Optimization of the continuous execution
- Schedule execution for fluctuate execution settings

### Incremental execution of windowing operators  $\int_{0}^{\infty}$  DERI

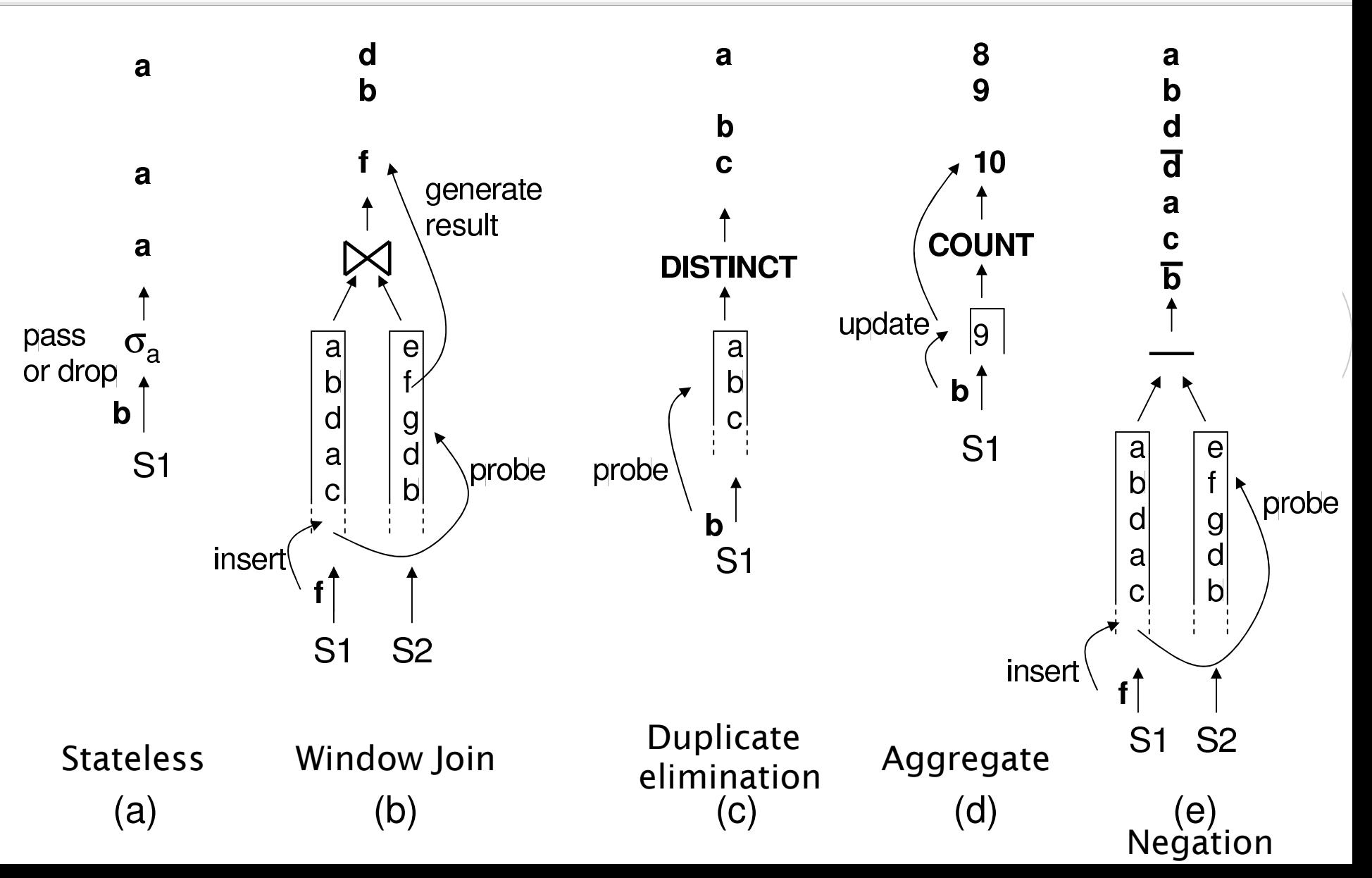

Digital Enterprise Research Institute www.deri.ie

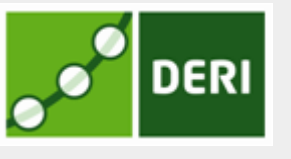

- 12-15 years of techniques/algorithms/solutions for general stream processing (DSMS)
- Only few prototypes and commercial products

□ STREAM ,Borealis/Aurora, etc

 $\Box$  StreamBase, IBM InfoSphere streams, etc

- Don't take for granted!!!
- DSMS is not mature as DBMS(>40 years)

#### Processing Linked Stream Data In A Nutshell

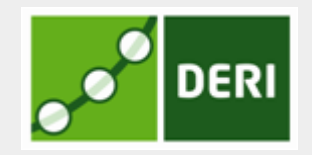

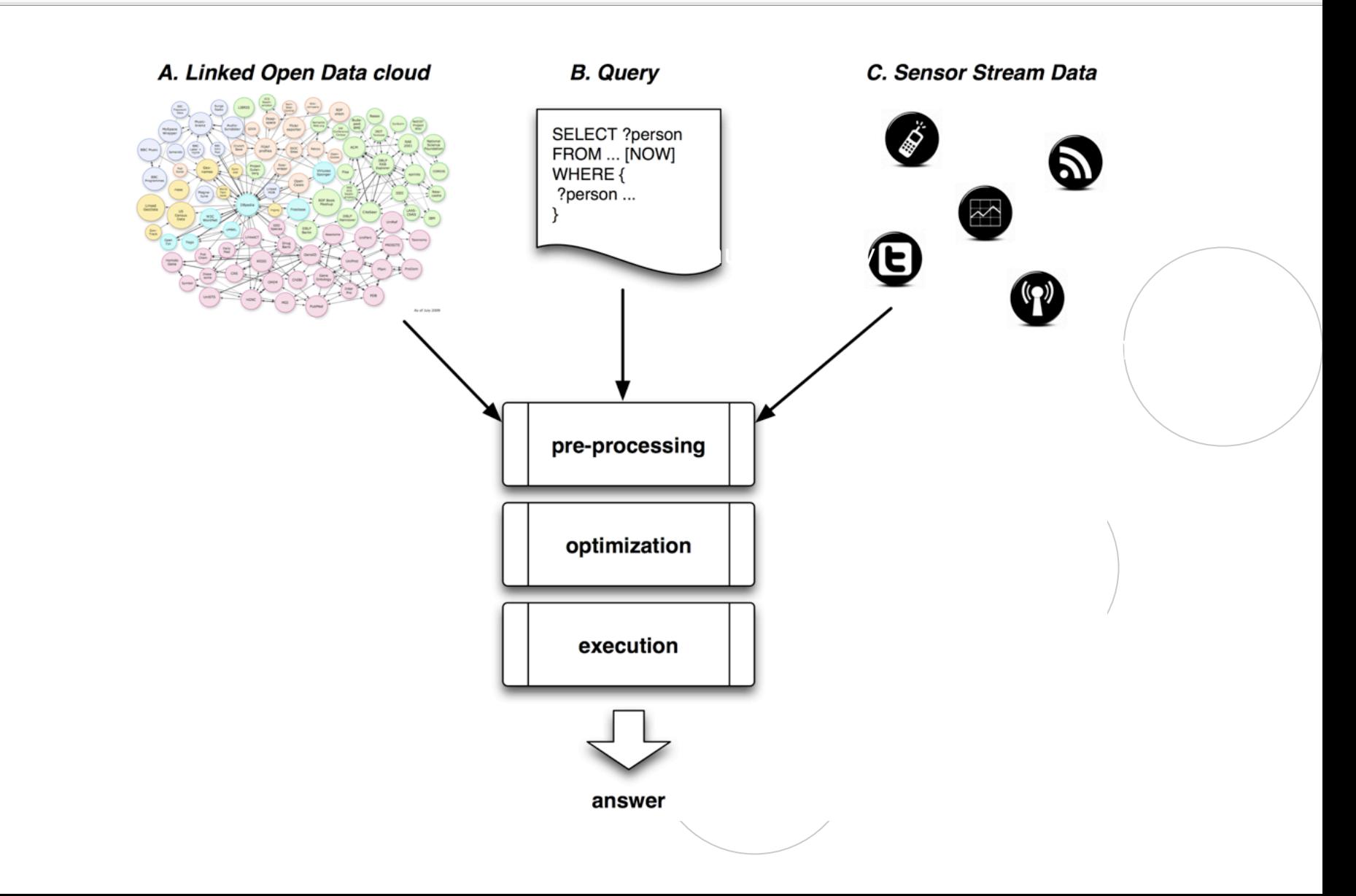

### Black-box approach

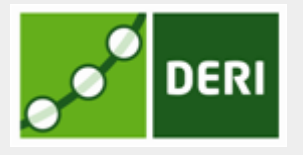

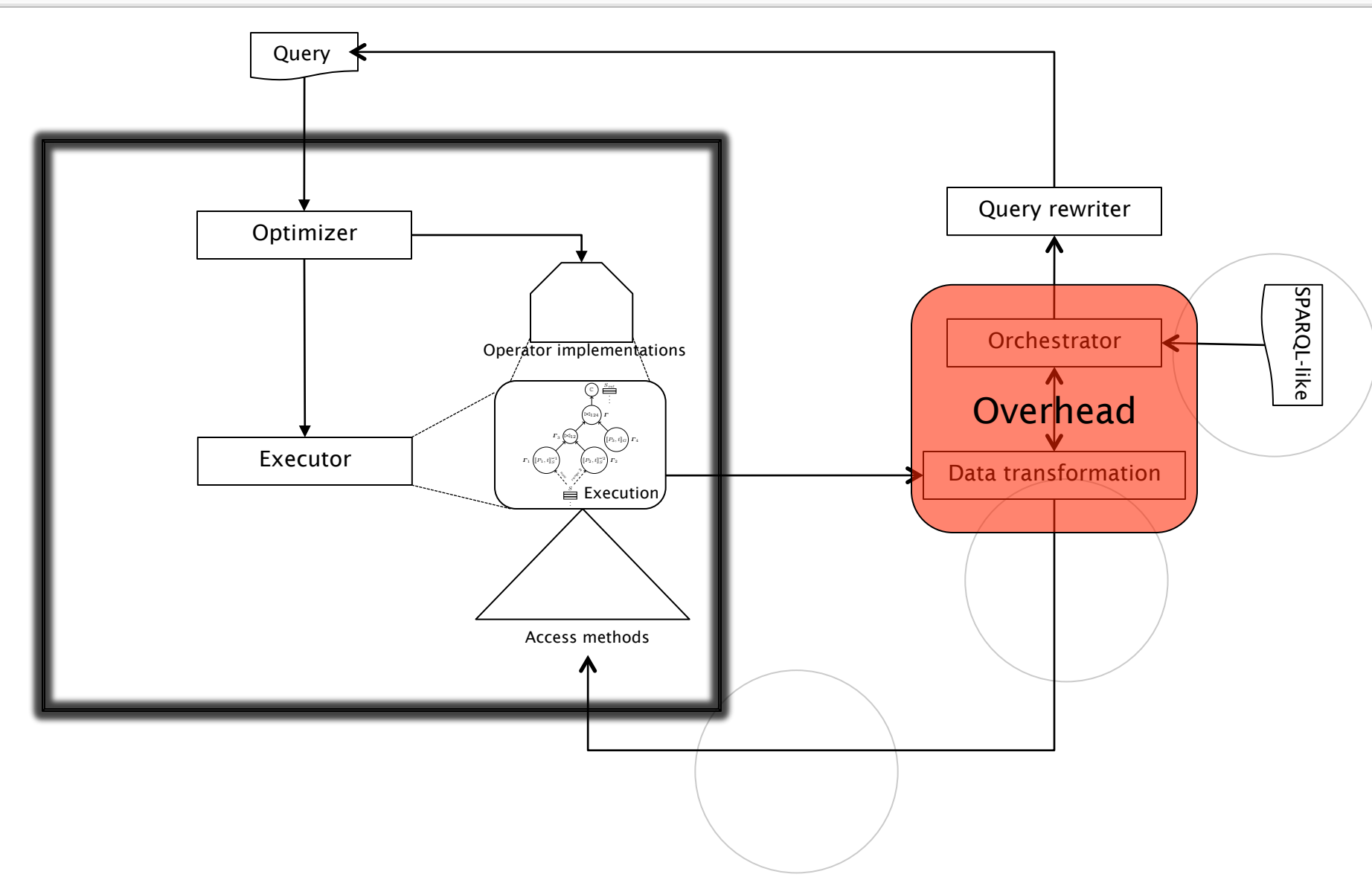

## C-SPARQL

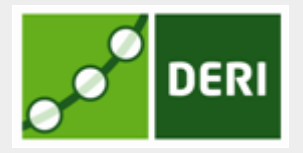

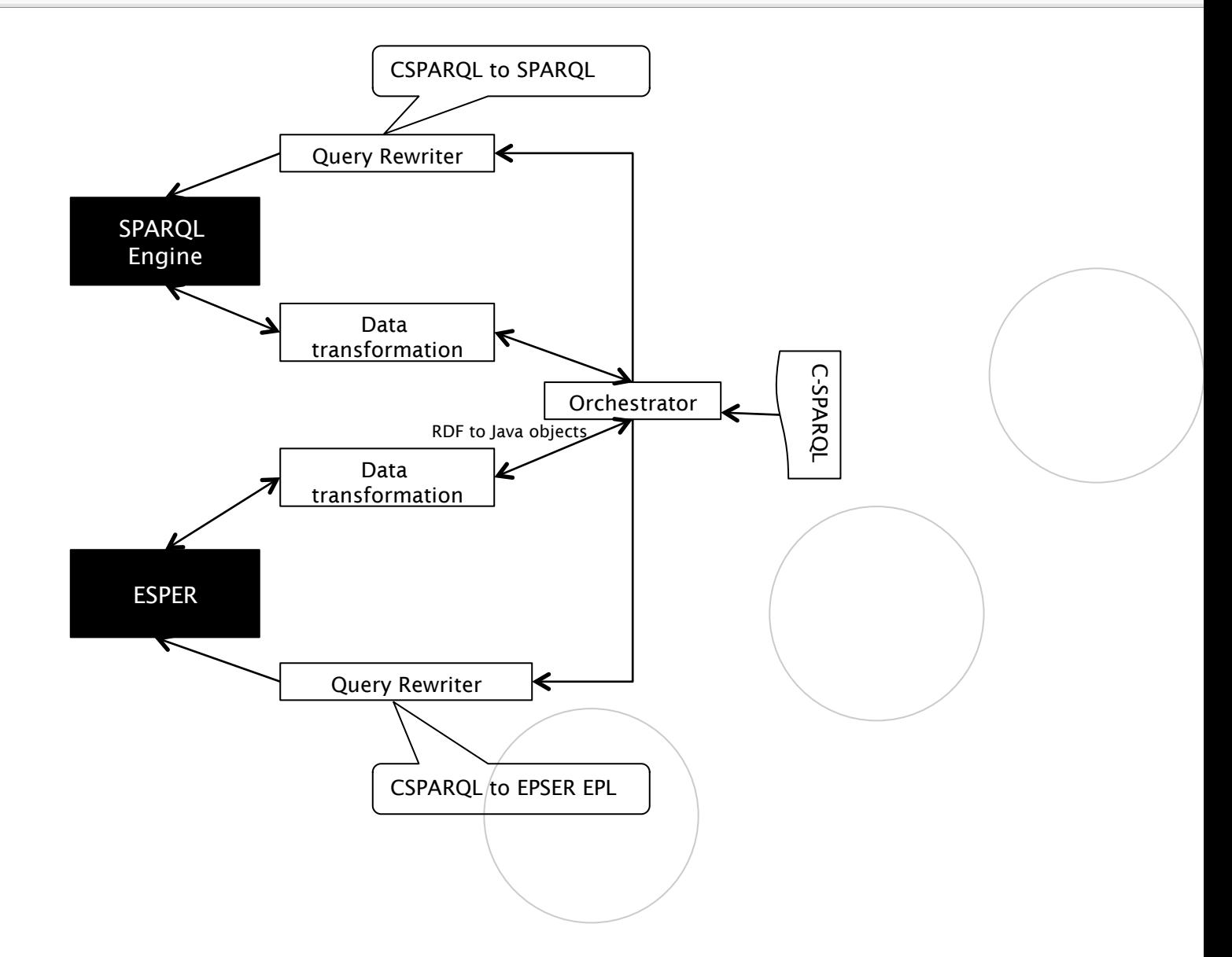

# C-SPARQL execution process

DERI

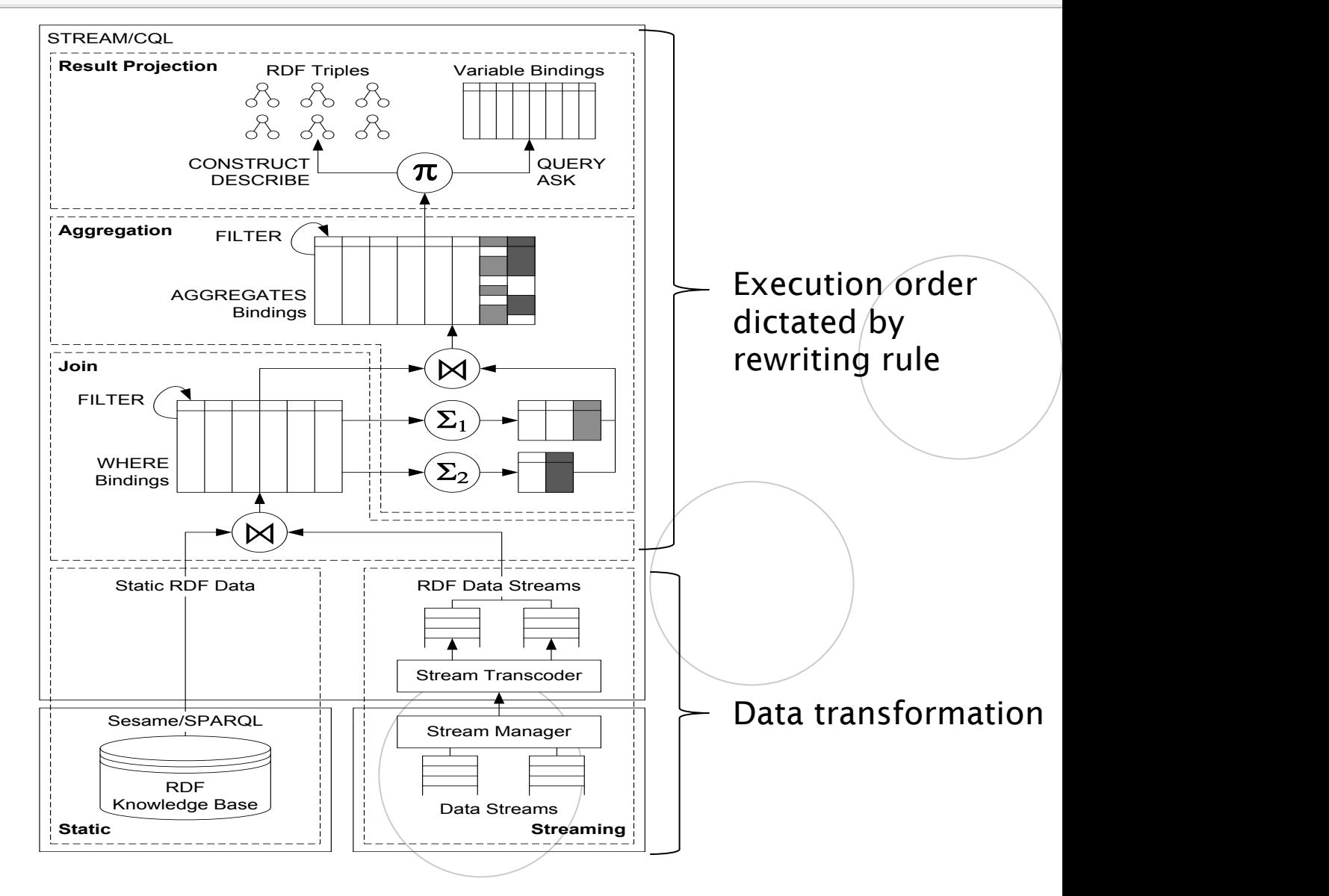

#### **C-SPARQL query rewriting** a din ing padi itu ka

of the Digital Enterprise Research Institute<br>pattern operator node as suggested in the assumption of the assumption of the assumption of the assumption of t<br>pattern operator node as suggested in the assumption of the assum

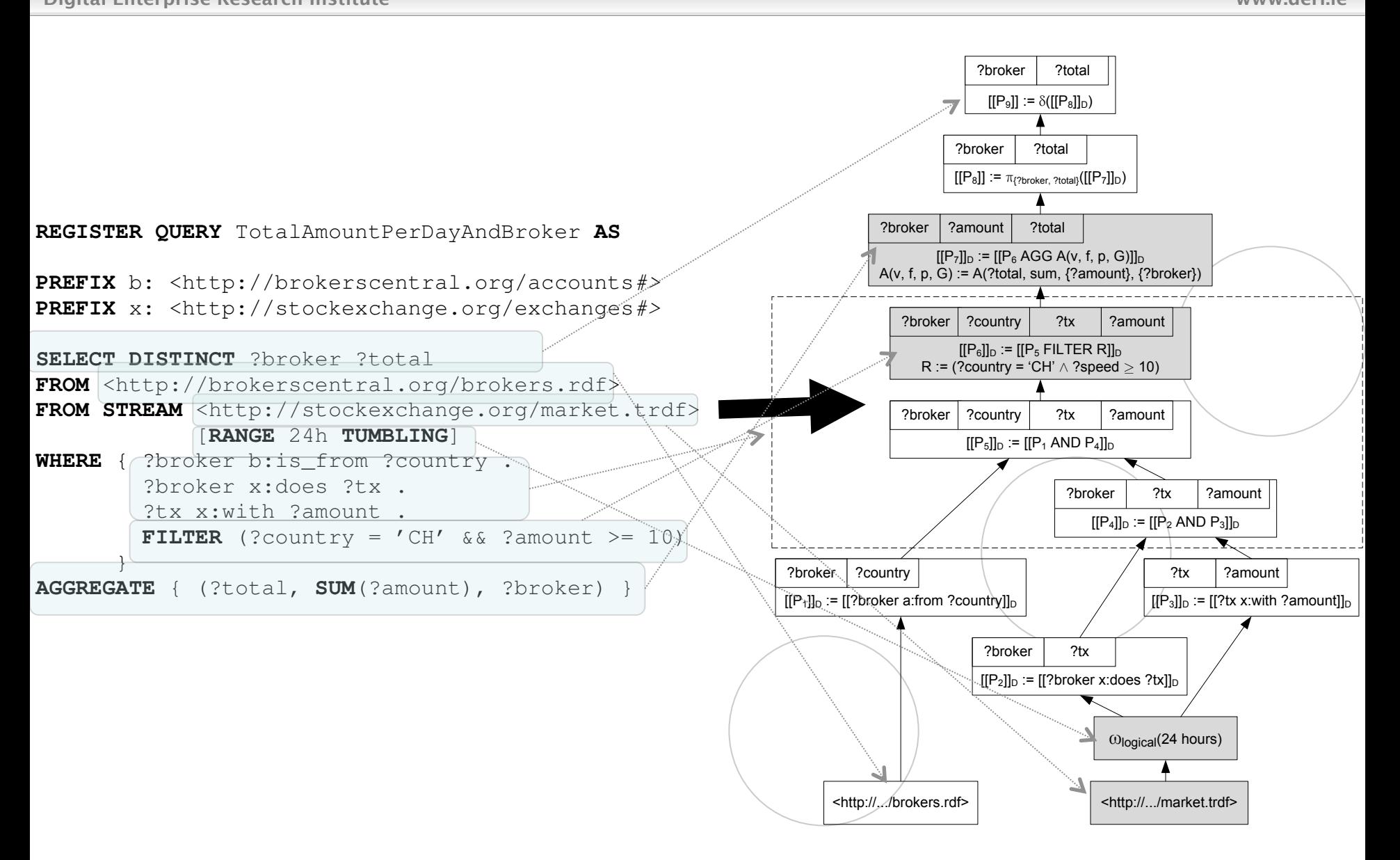

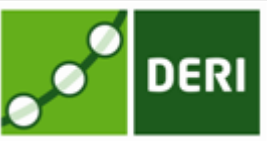

# **SPARQL**Stream

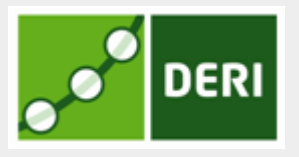

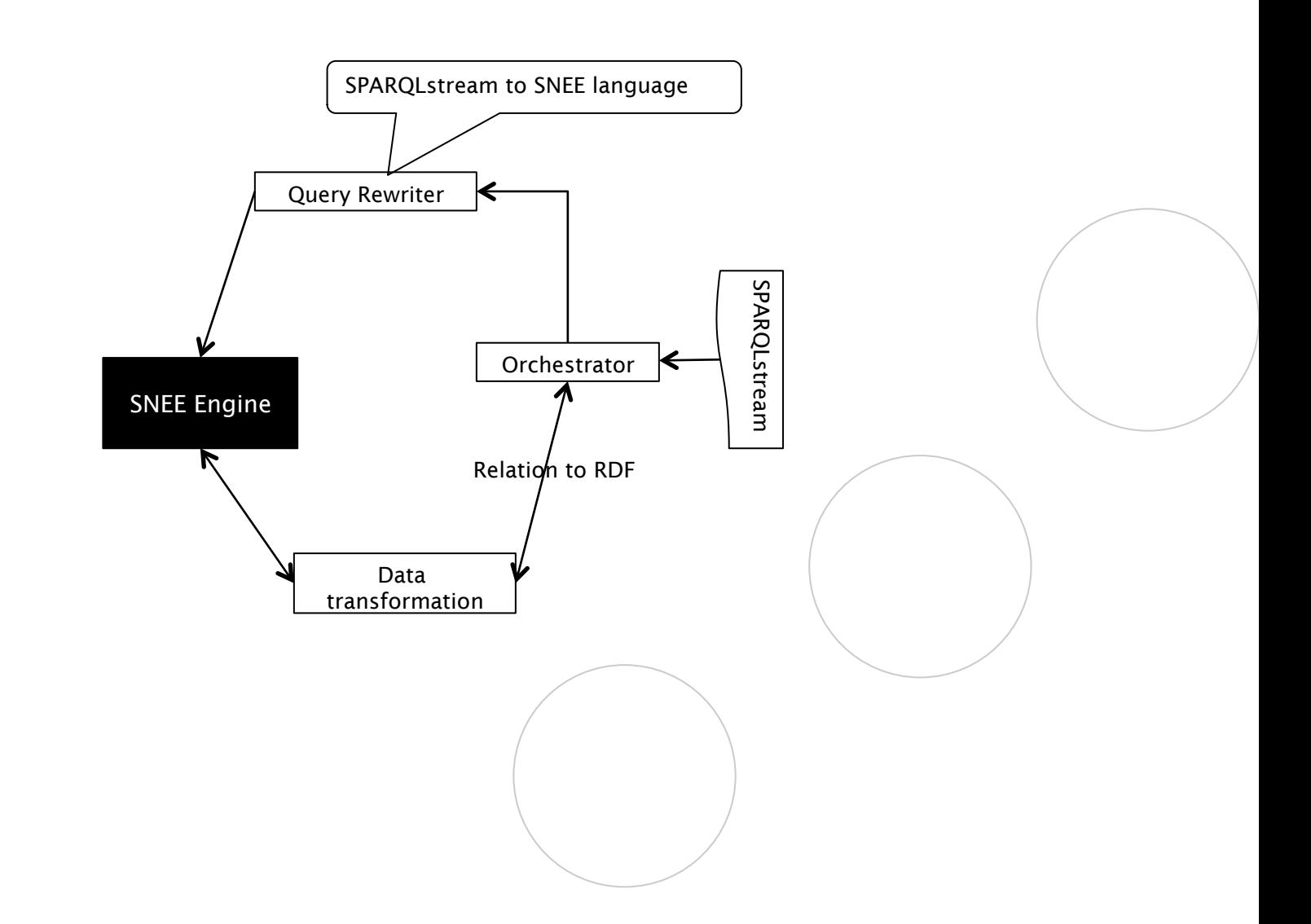

### SPARQL<sub>stream</sub>: Ontology-based mapping

**DERI** 

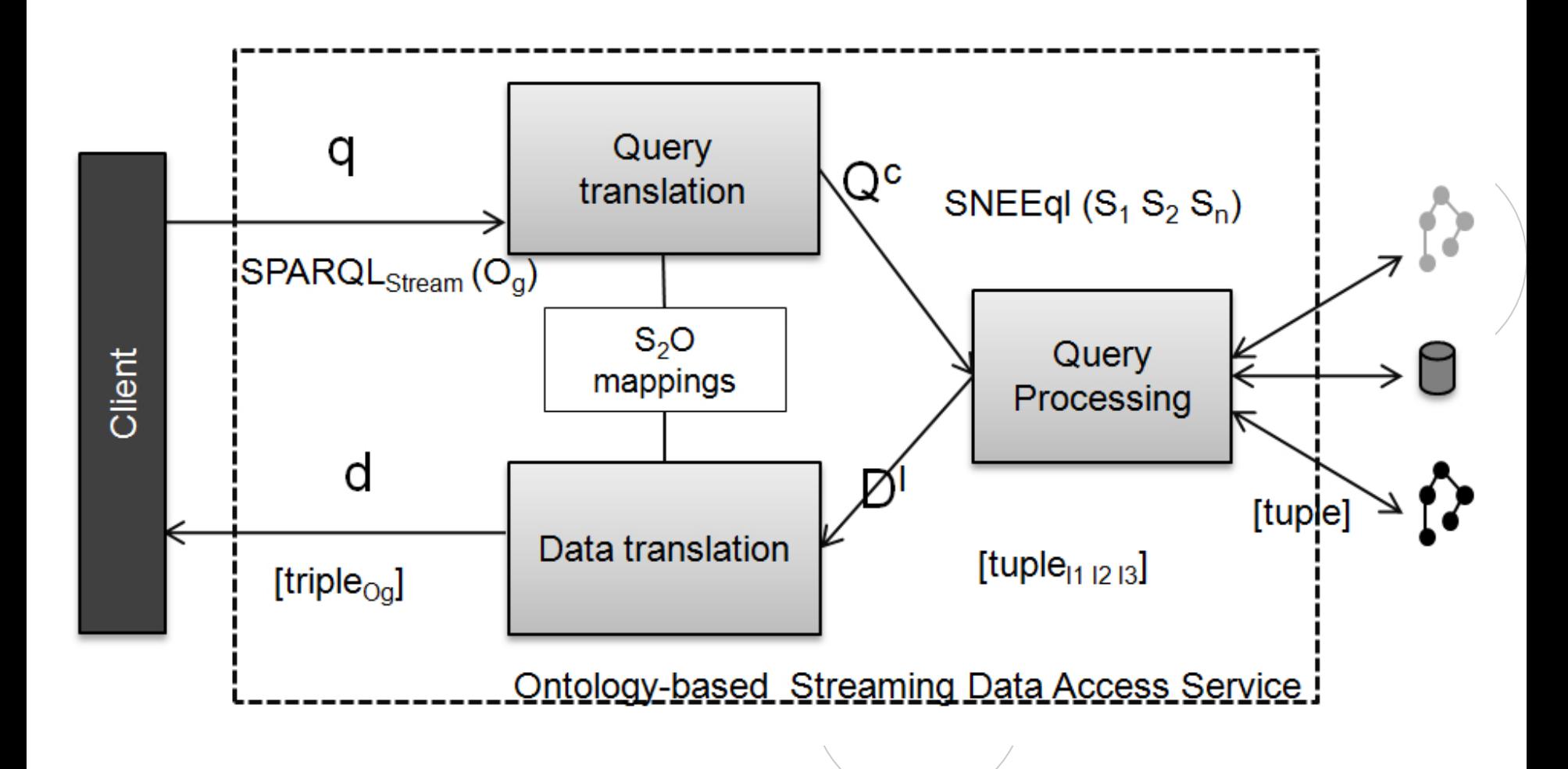

### An example query of SPARQL<sub>stream</sub>

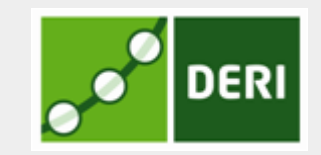

```
Digital Enterprise Research Institute www.deri.ie
PREFIX fire: <http://www.semsorgrid4env.eu#>
PREFIX rdf: \langlehttp://www.w3.org/1999/02/22-rdf-syntax-ns\#SELECT RSTREAM ? WindSpeedAvg
FROM STREAM <www.semsorgrid4env.eu/SensorReadings.srdf> [FROM NOW - 10
    MINUTES TO NOW STEP 1 MINUTE]
FROM STREAM \ltwww.semsorgrid4env.eu/SensorArchiveReadings.srdf> FROM NOW - 3
    HOURS TO NOW -2 HOURS STEP 1 MINUTE]
WHERE {
  {
    SELECT AVG(? speed) AS ? WindSpeedAvg
    WHERE
    {
        GRAPH \ltwww.semsorgrid4env.eu/SensorReadings.srdf> {
        ?WindSpeed a fire: WindSpeedMeasurement;
            fi re : hasSpeed ?speed ; }
    } GROUP BY ?WindSpeed
  }
  {
    SELECT AVG(? archivedSpeed) AS ? WindSpeedHistoryAvg
    WHERE
    {
      GRAPH \ltwww.semsorgrid4env.eu/SensorArchiveReadings.srdf> {
        ?ArchWindSpeed a fire: WindSpeedMeasurement;
        fire : hasSpeed ?archivedSpeed;
    } GROUP BY ?ArchWindSpeed
  }
  FILTER (?WindSpeedAvg > ?WindSpeedHistoryAvg )
}
```
every minute computes the average wind <u>speed</u> measurement for each sensor over the last 10 minutes if it is higher than the average of the last 2 to 3 hours.

# An example of mapping rule in  $S_2$ O

Digital Enterprise Research Institute www.deri.ie توقي المستخدم المستخدم المستخدم المستخدم المستخدم المستخدم المستخدم المستخدم المستخدم المستخدم المستخدم المستخدم المستخدم المستخدم المستخدم المستخدم المستخدم المستخدم المست

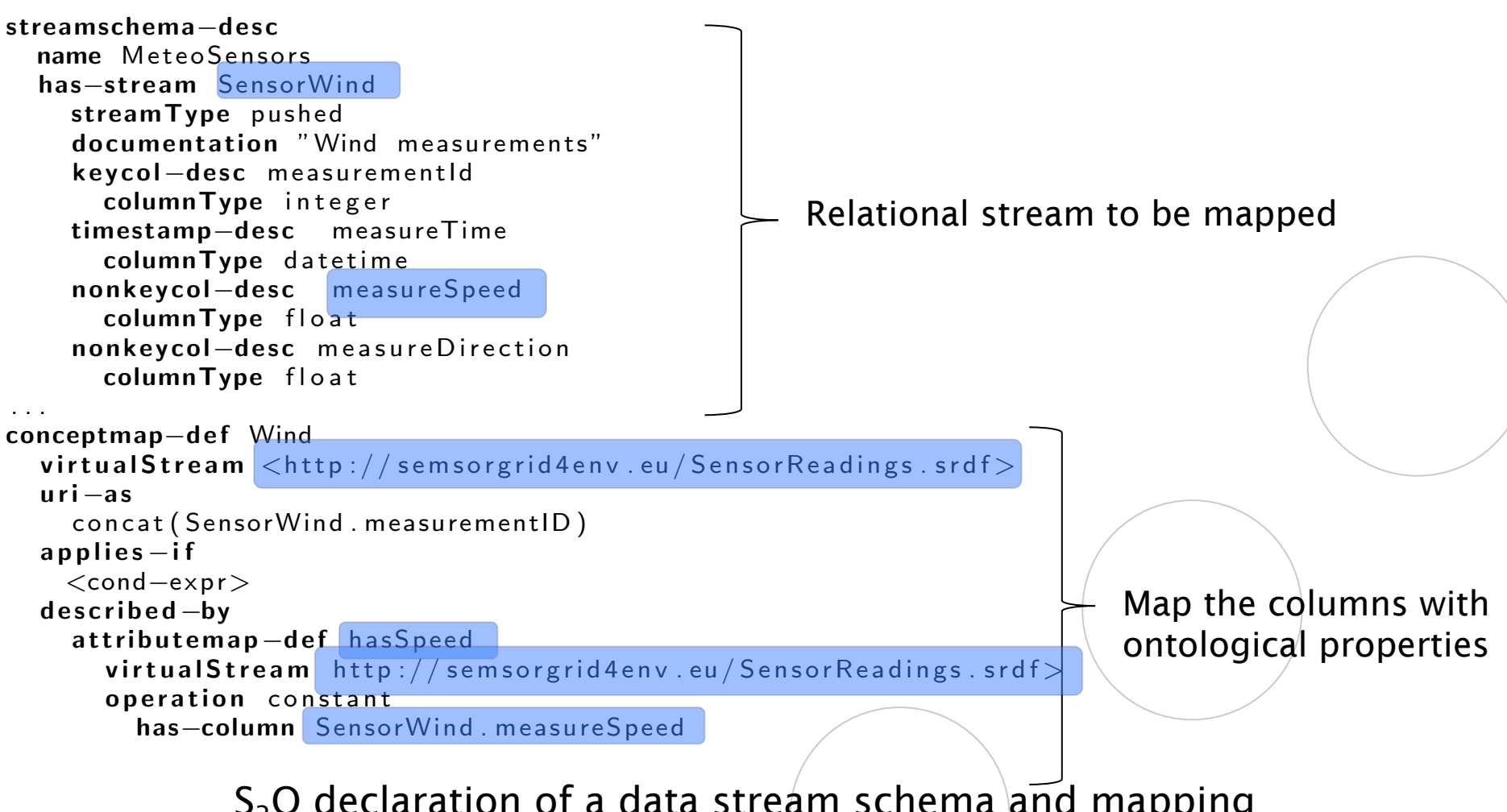

 $S_2$ O declaration of a data stream schema and mapping. from a stream schema to an ontology concept.

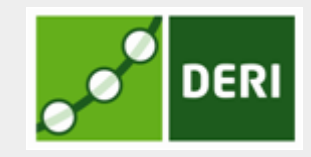

# EP-SPARQL

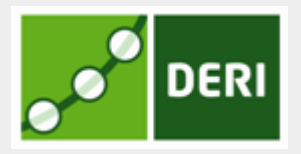

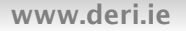

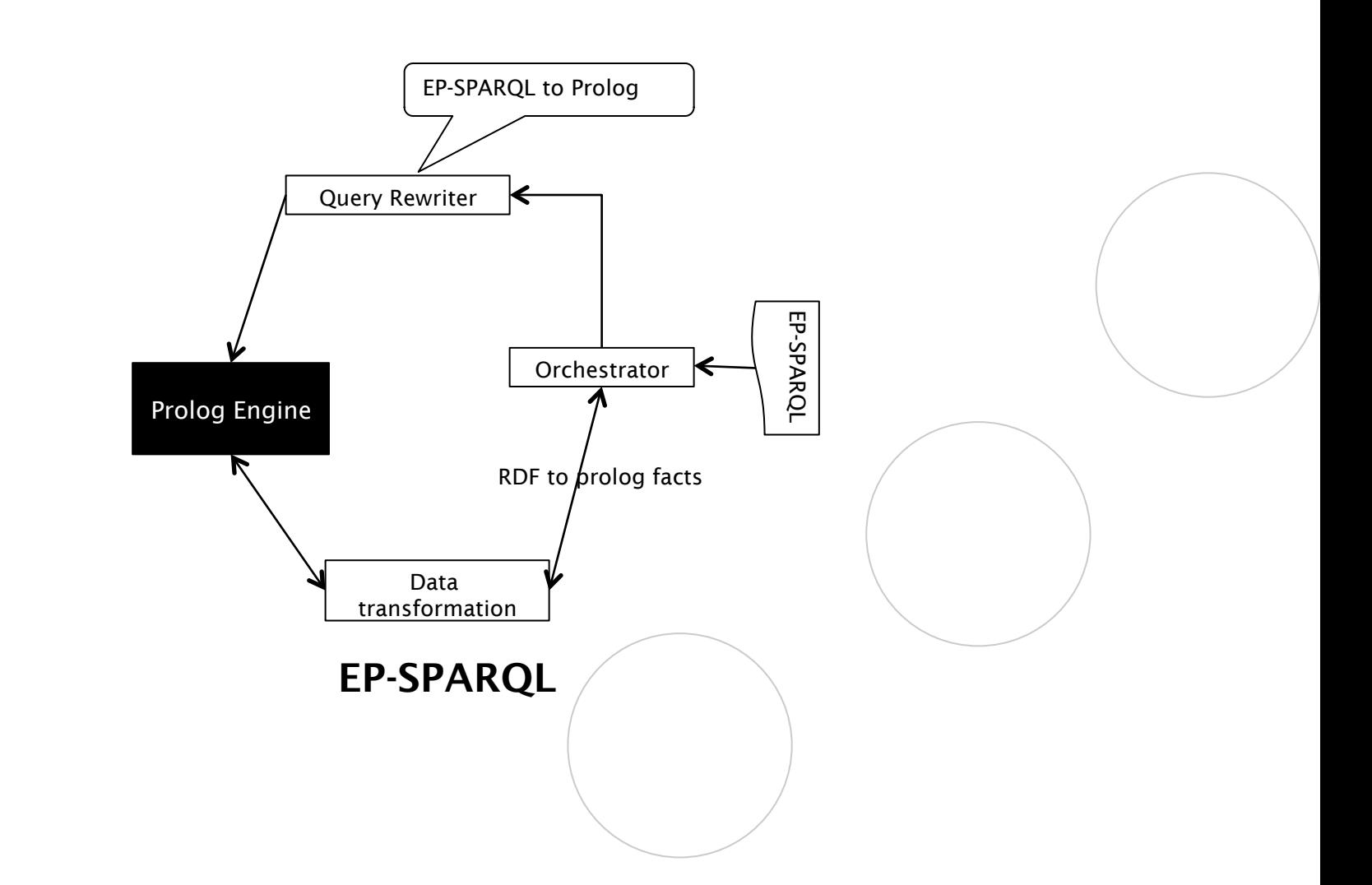

# EP-SPARQL

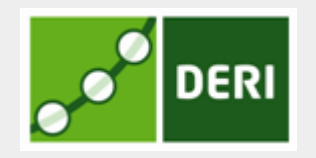

- Execution mechanism : Prolog-based event-driven backward chaining (EDBC) rules
- **n** Representation
	- □ RDF triple (s,p,o) **→** predicate *triple(s,p,o)*
	- □ Time-stamped RDF triple (s,p,o,t<sub>1</sub>,t<sub>2</sub>) → predicate *triple(s,p,o,T<sub>1</sub>,T<sub>2</sub>)*
- **n** Operators rewriting
	- $\Box$  Operators (SeqJoin, Filters, etc) are rewritten in Prolog rules
	- $\Box$  Two types of EDBC rules
		- Goal-insertion rules : to create intermediate goals of incoming events
		- Checking-rule: check if intermediate goals are triggered

#### Whitebox approach: Streaming SPARQL and CQELS

Digital Enterprise Research Institute www.deri.ie

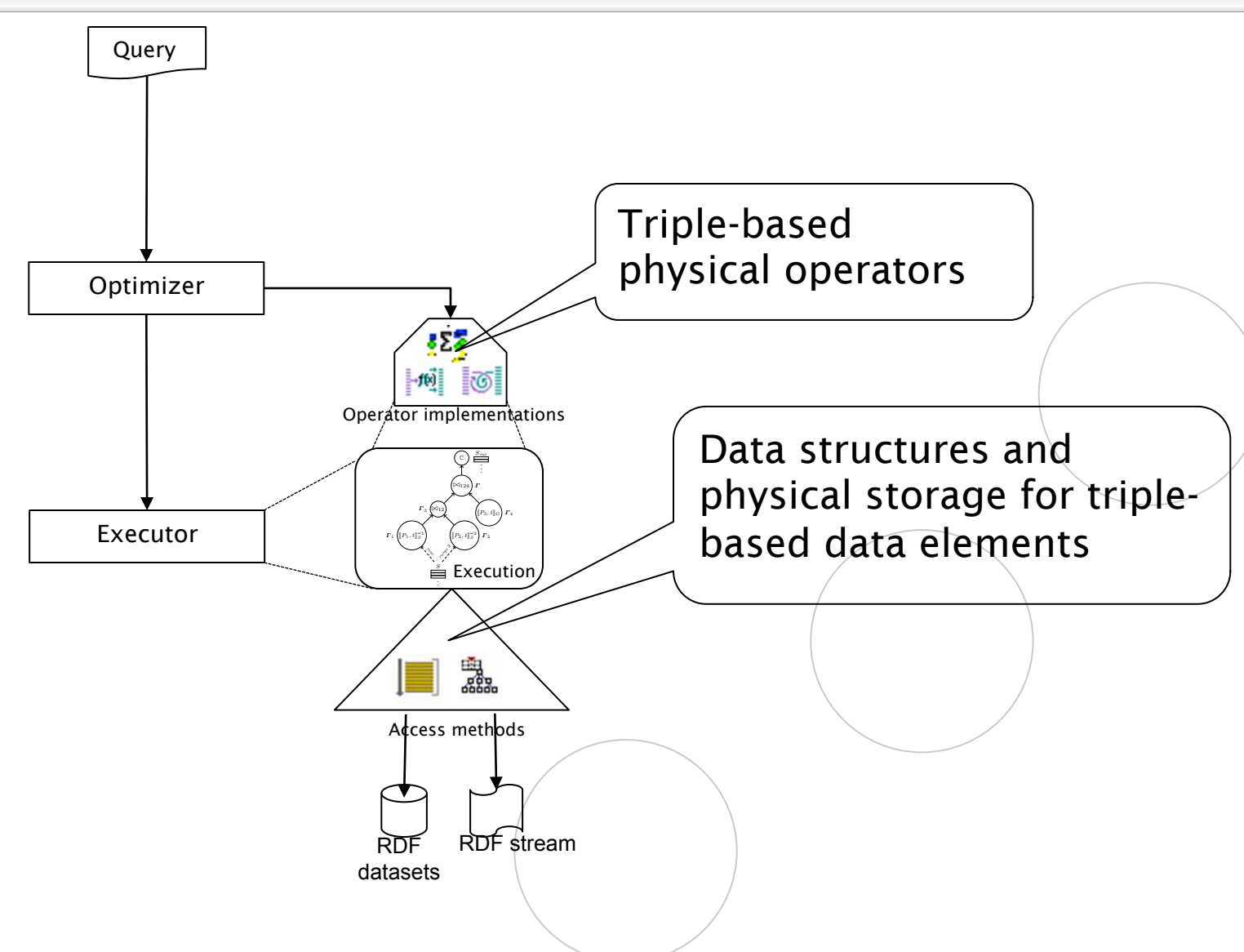

**DERI** 

### Streaming SPARQL

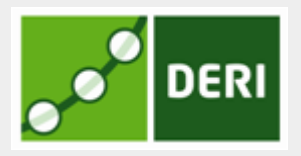

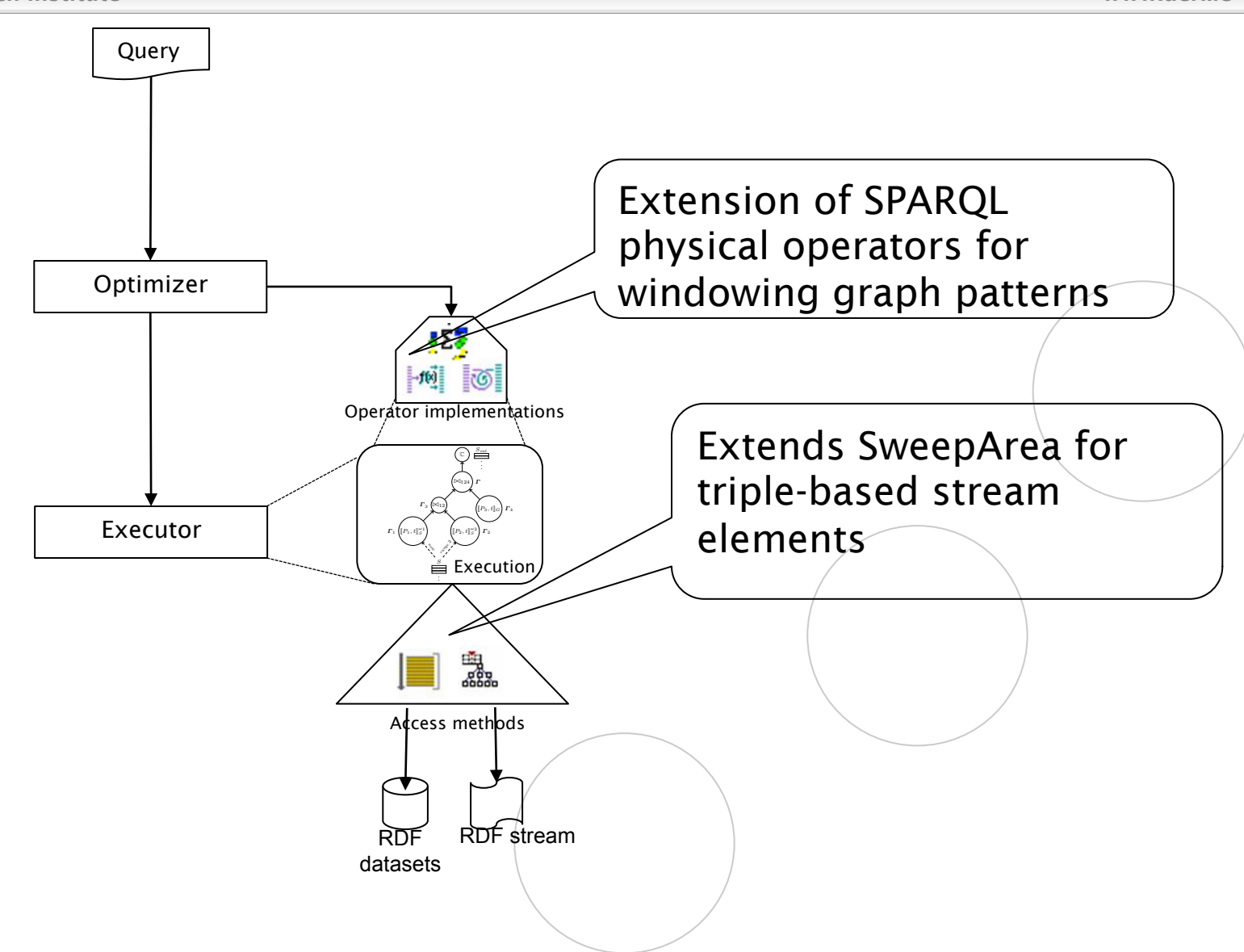

#### Examples of executing physical operators of **Streaming SPARQL engine Listing 1.2.** O  $\mathbf{w} = \mathbf{w} \cdot \mathbf{w}$  , where  $\mathbf{w} = \mathbf{w} \cdot \mathbf{w}$  , we have  $\mathbf{w} = \mathbf{w} \cdot \mathbf{w}$  . Then  $\mathbf{w} = \mathbf{w} \cdot \mathbf{w}$  $n$  is the triple patterns and are triple patterns and are triple patterns and are triple patterns and are triple patterns and are triple patterns and are triple patterns and are triple patterns and are triple patterns an  $\overline{\phantom{B}}$  both transformed to one transformed to one triple pattern matching statements of  $\overline{\phantom{B}}$

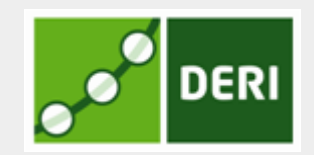

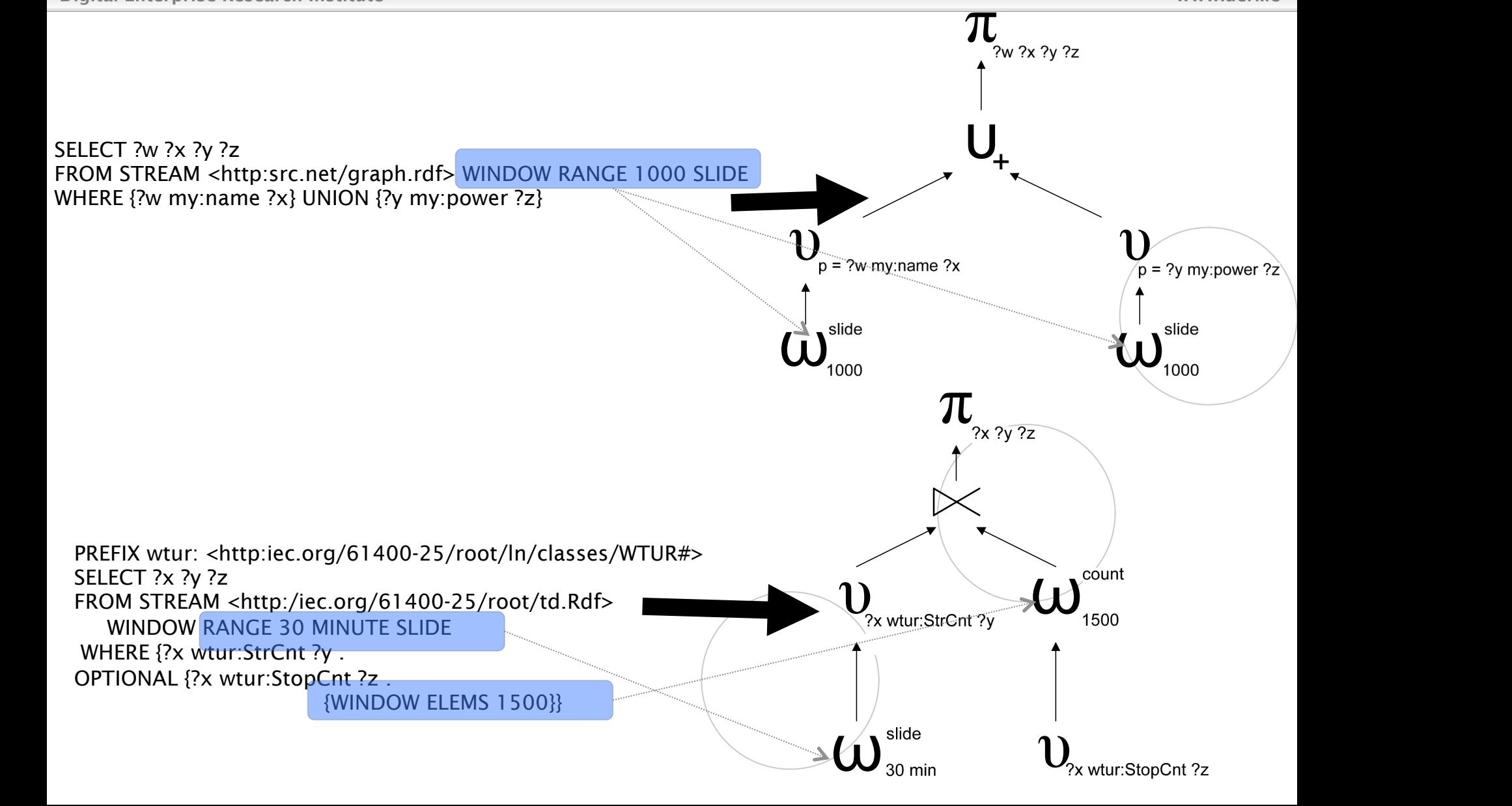

#### CQELS architecture for adaptive and native processing **DERI**

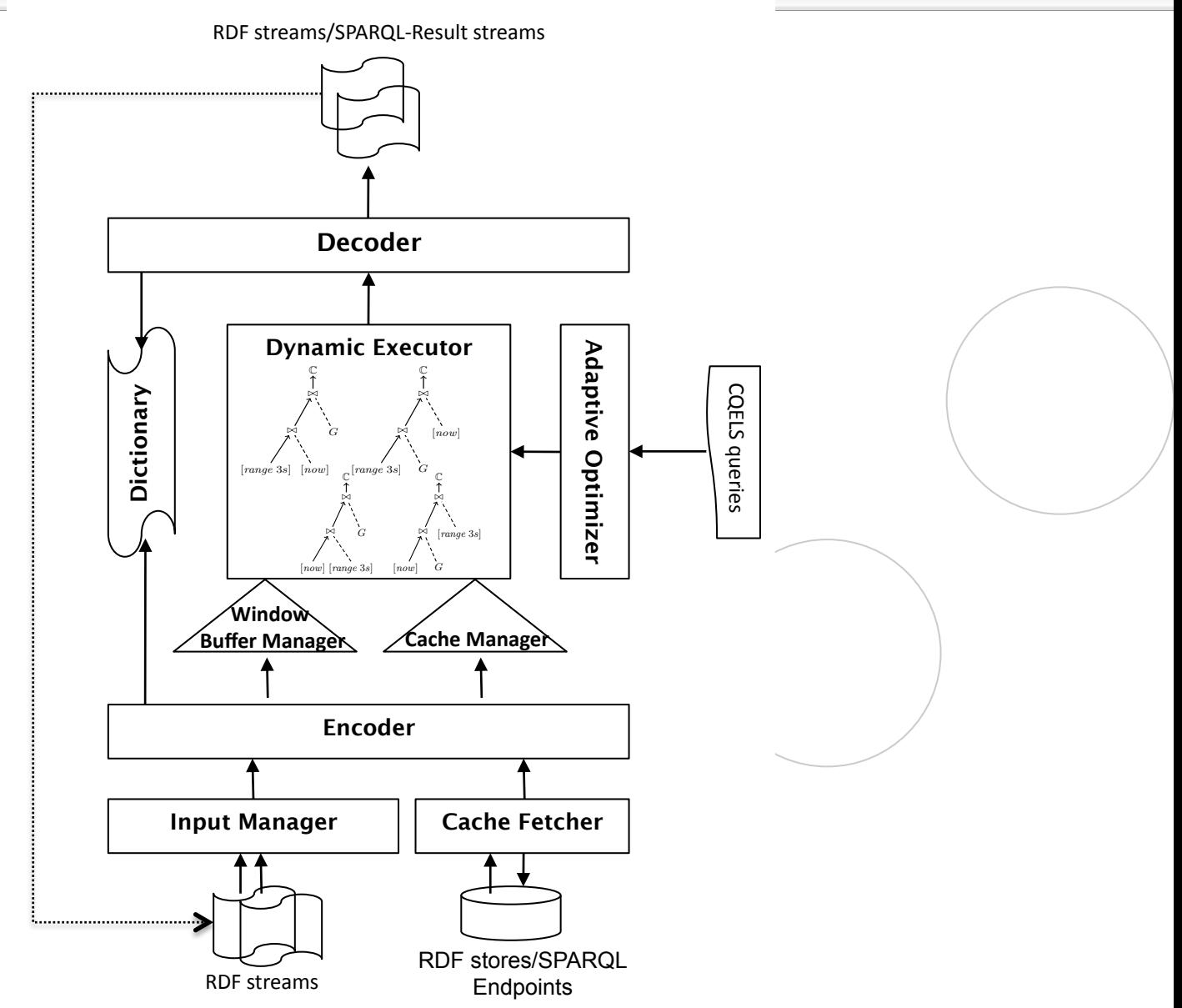

# Adaptive execution of CQELS

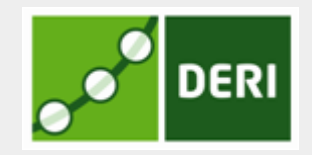

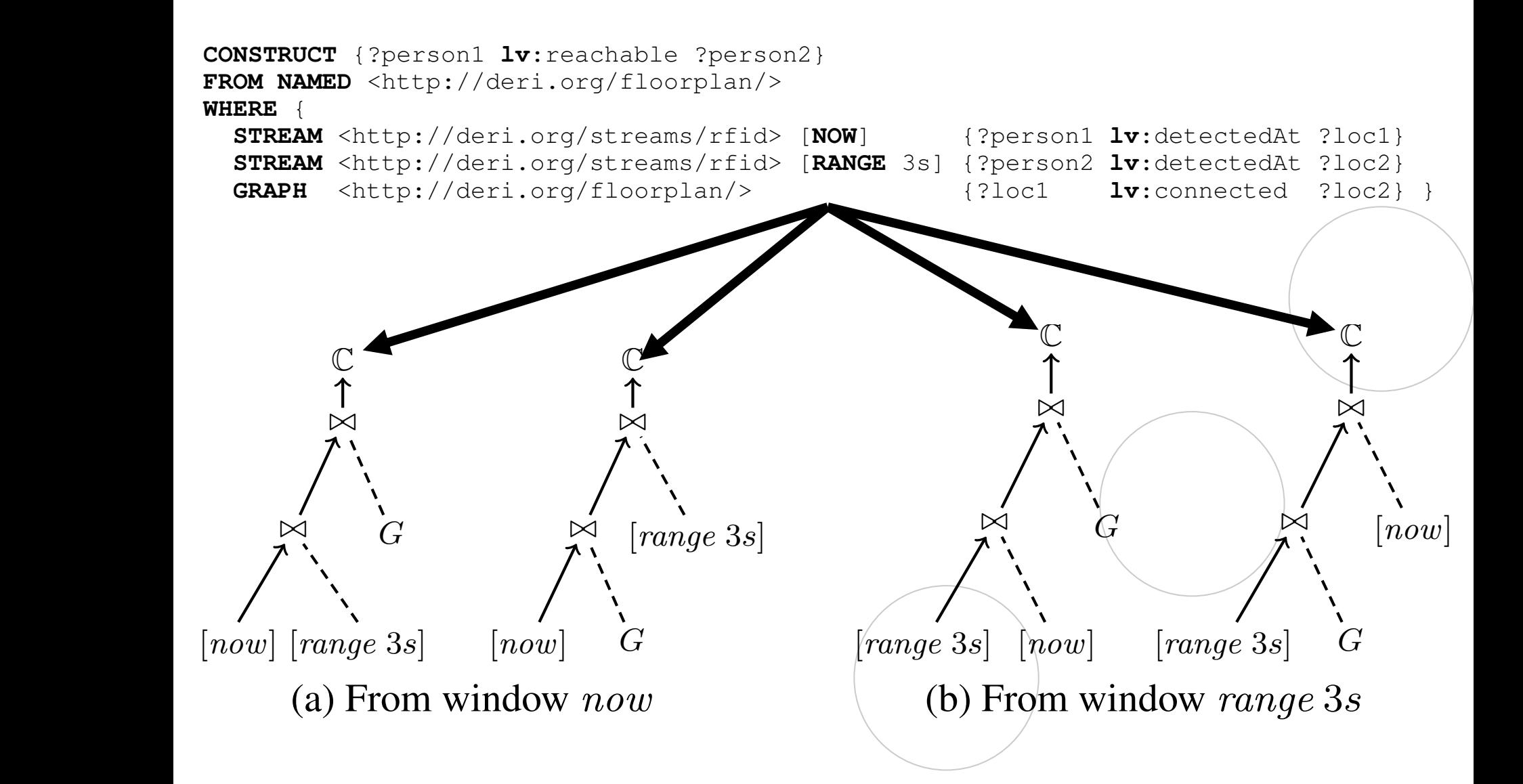

## **System Comparisons**

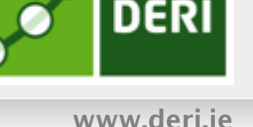

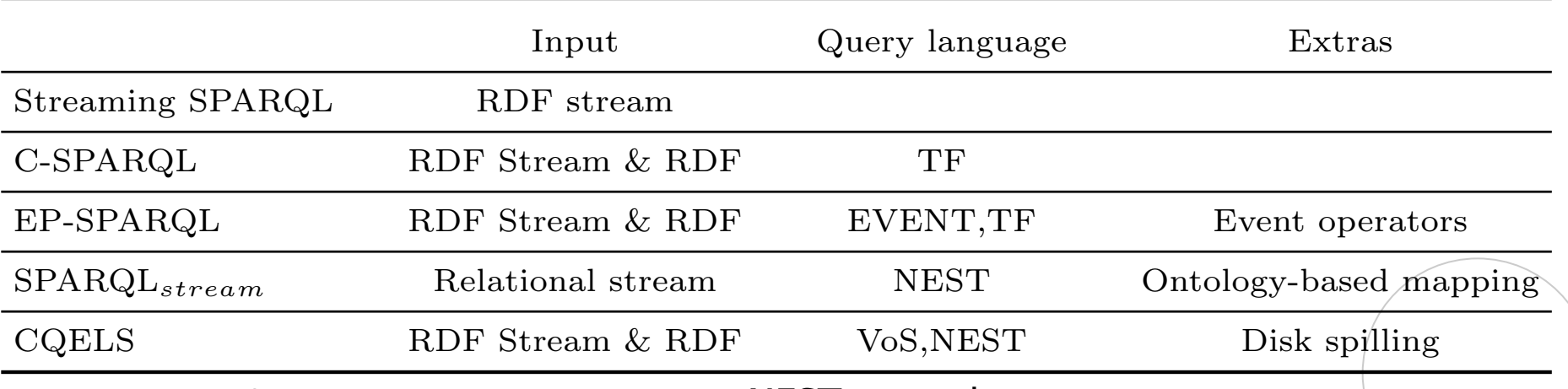

Table 3: System comparison by features. TF: built-in time functions  $\:$  EVENT: event pattern <code>NEST:</code> nested <code>patterns</code> VoS: <code>Variables</code> on streams ID $/$ 

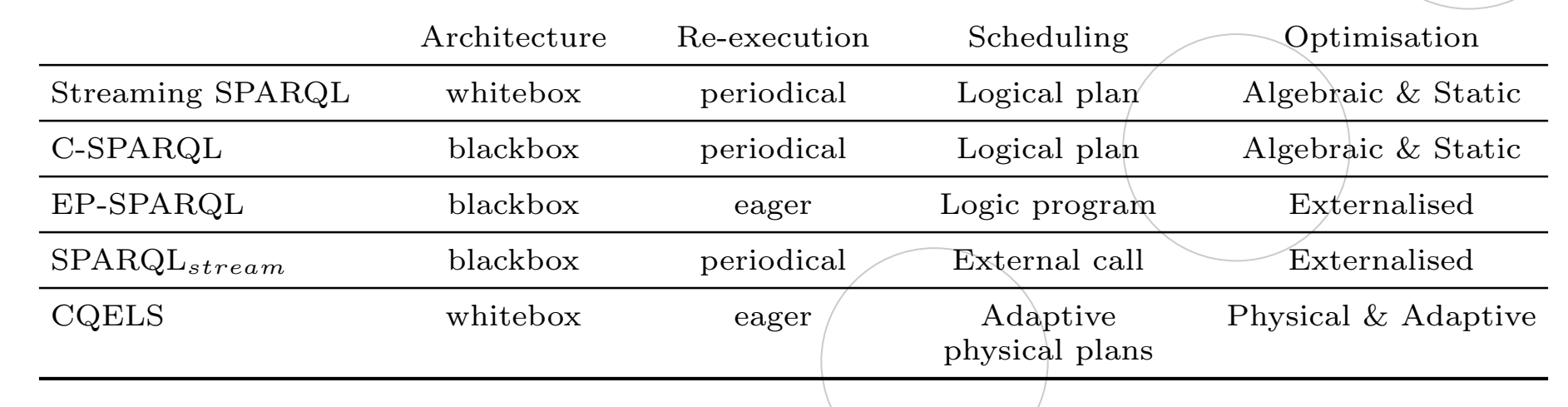

Table 4: Comparisons by execution mechanism.

the processing in physical operators and access methods.

### Experiment setup for performance comparisons

DERI

- Conference scenario : combine linked stream from RFID tags (physical relationships) with DBLP data (social relationships)
- **Setup** 
	- $\Box$  Systems : CQELS vs ETALIS and C-SPARQL
	- □ Datasets
		- Replayed RFID data from Open Beacon deployments
		- Simulated DBLP by SP2Bench
	- $\Box$  Queries : 5 query templates with different complexities
		- Q1: selection,
		- Q2: stream joins, Q3,Q4 : Stream and non-stream joins
		- Q5: aggregation
	- $\square$  Experiments
		- Single query : generate 10 query instances of each template by varying the constants
		- Vary size of the DBLP  $(10<sup>4</sup>-10<sup>7</sup>$ triples)
		- Multiple queries : register  $2^M$  instances at the same time(0 ≤M ≤10)

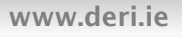

#### Performance comparison- Query execution time

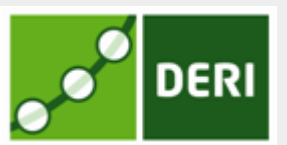

Digital Enterprise Research Institute www.deri.ie

CQELS perform fasters by orders of magnitudes

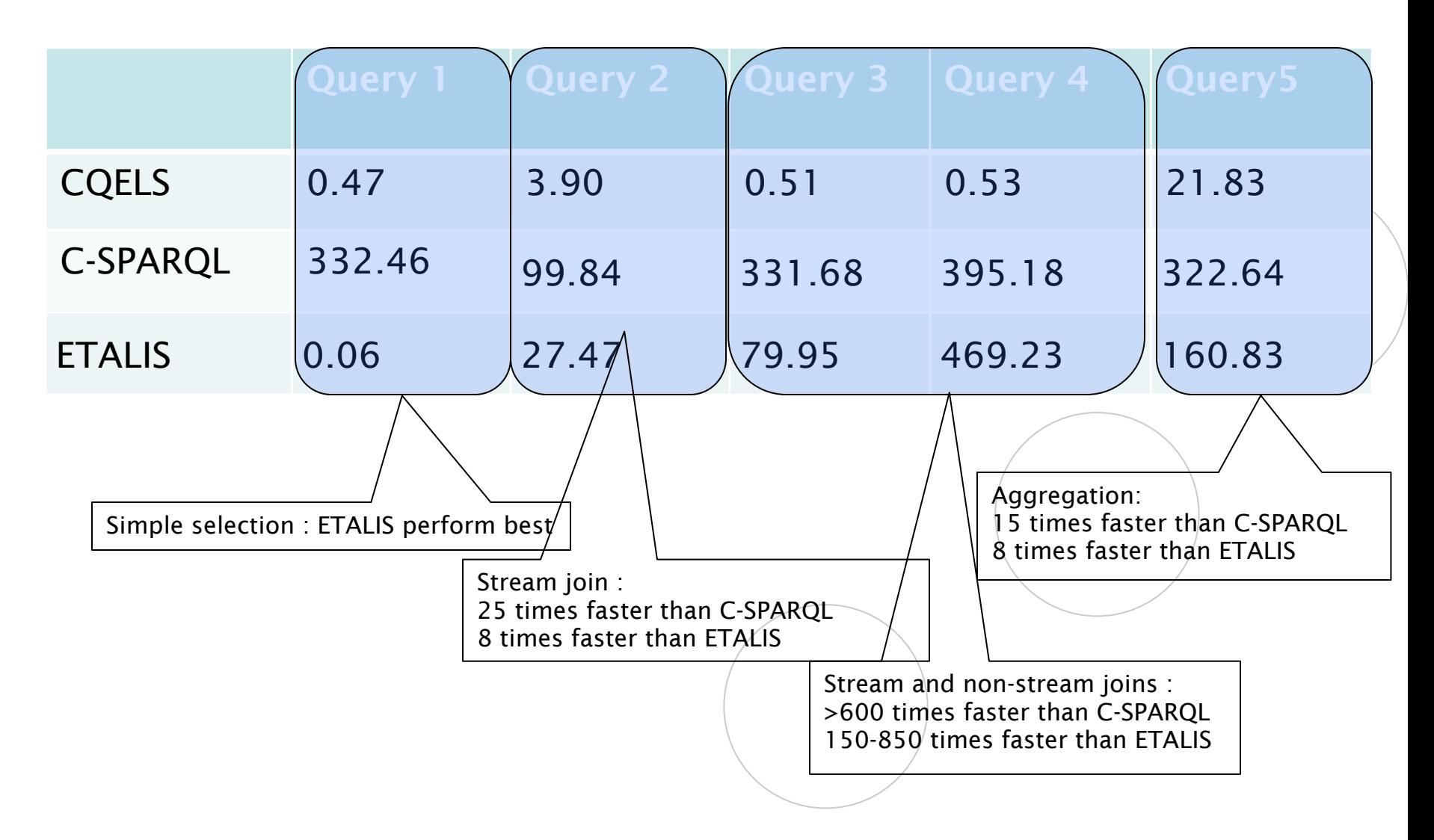

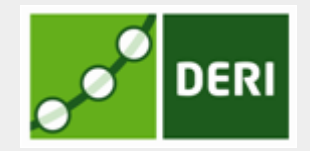

Digital Enterprise Research Institute www.deri.ie

Non-stream data size : logarithmic to size of static intermediate results

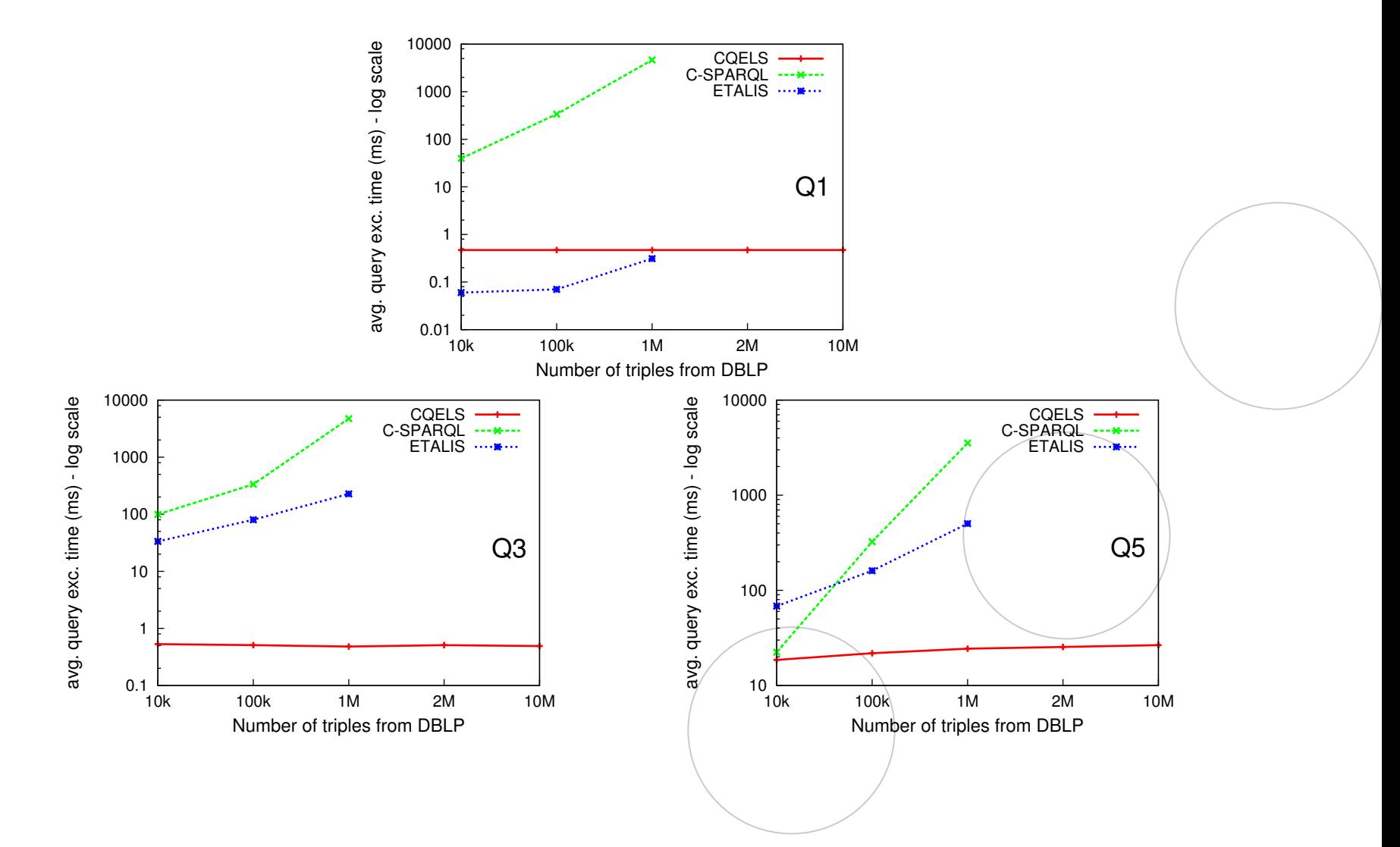

#### Performance comparison- Scalability (number of queries)

Digital Enterprise Research Institute www.deri.ie

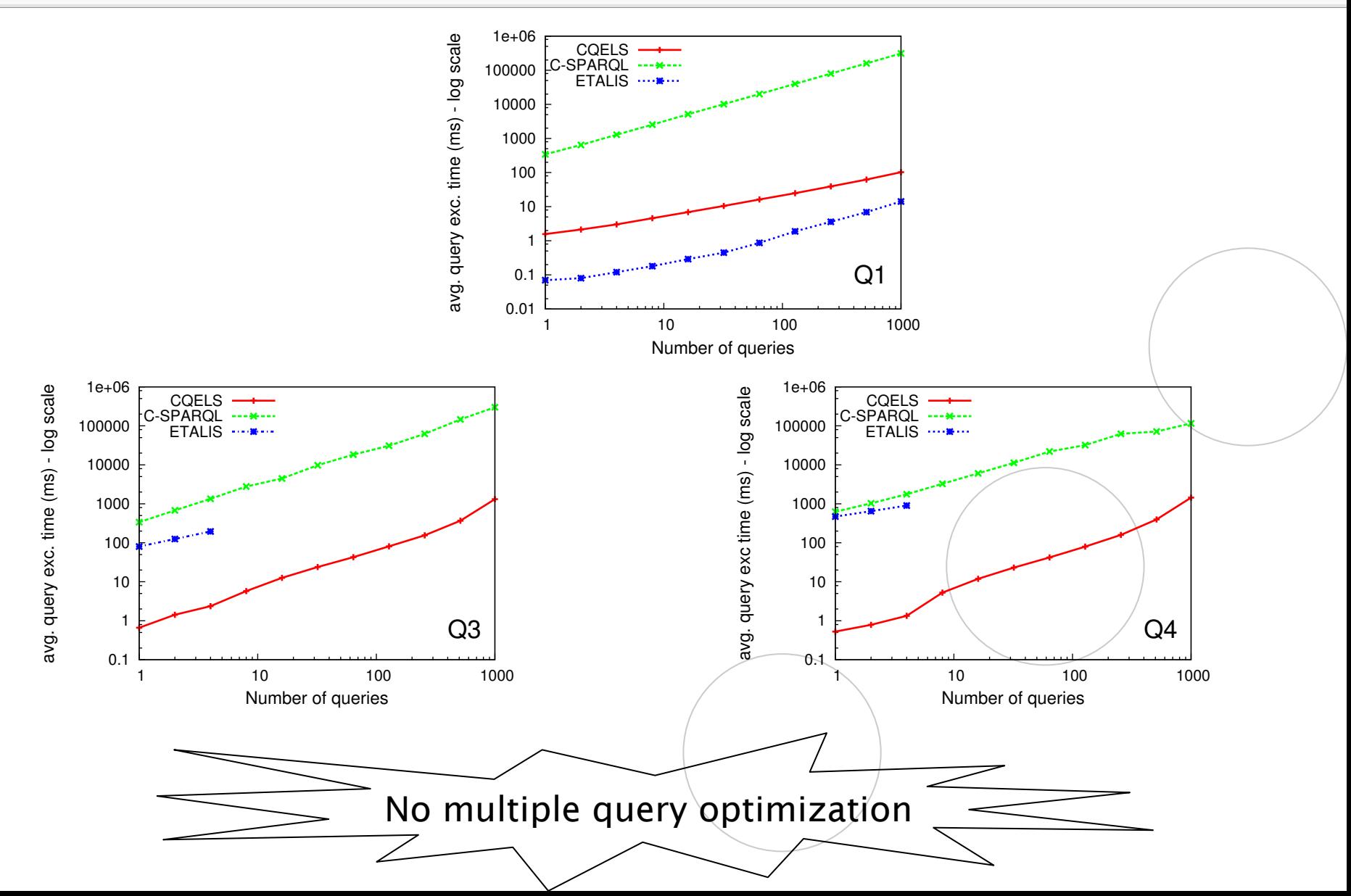

**DERI** 

#### Performance comparison-Maximum input throughput

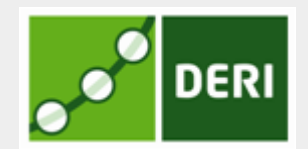

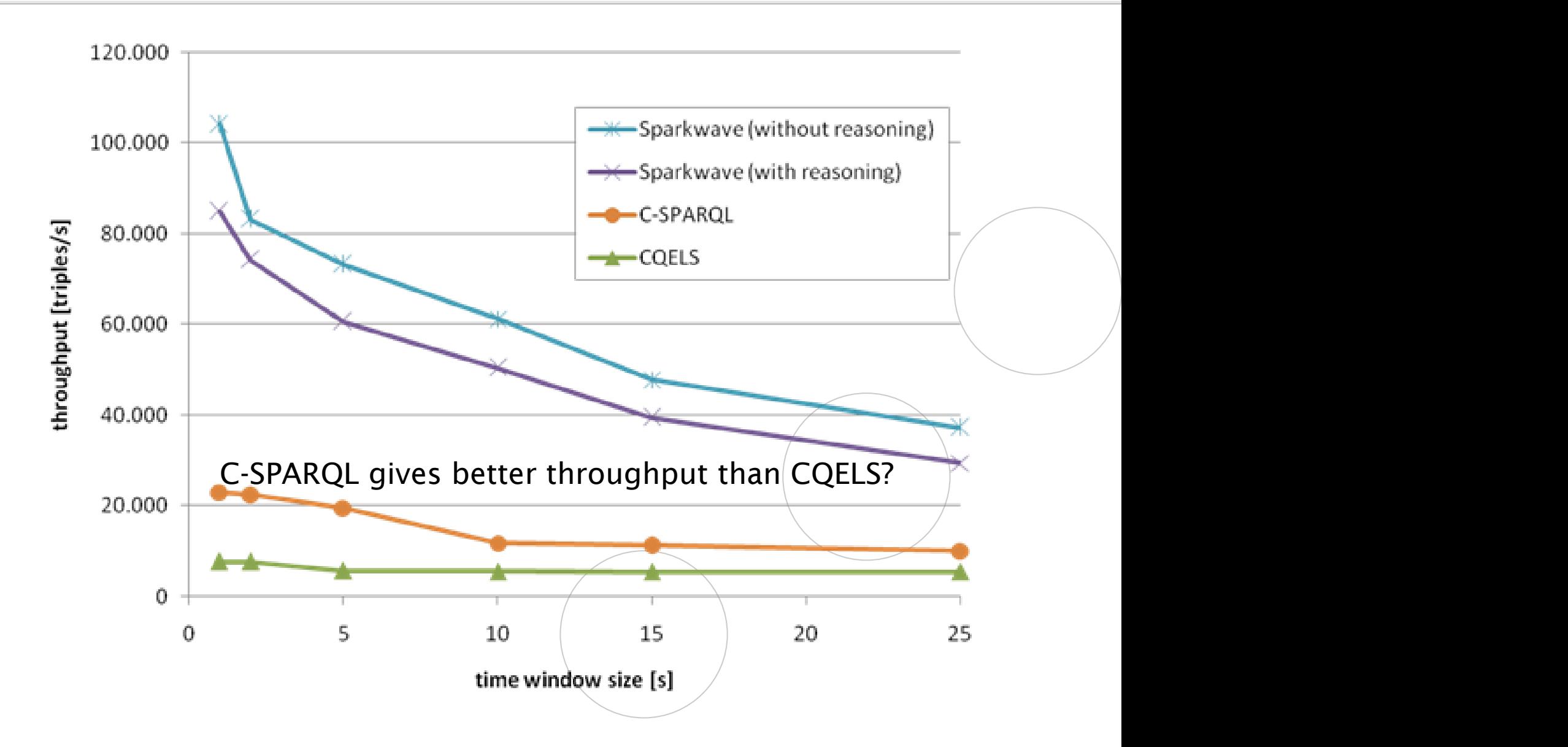

#### Performance comparison – Memory consumption **DERI**

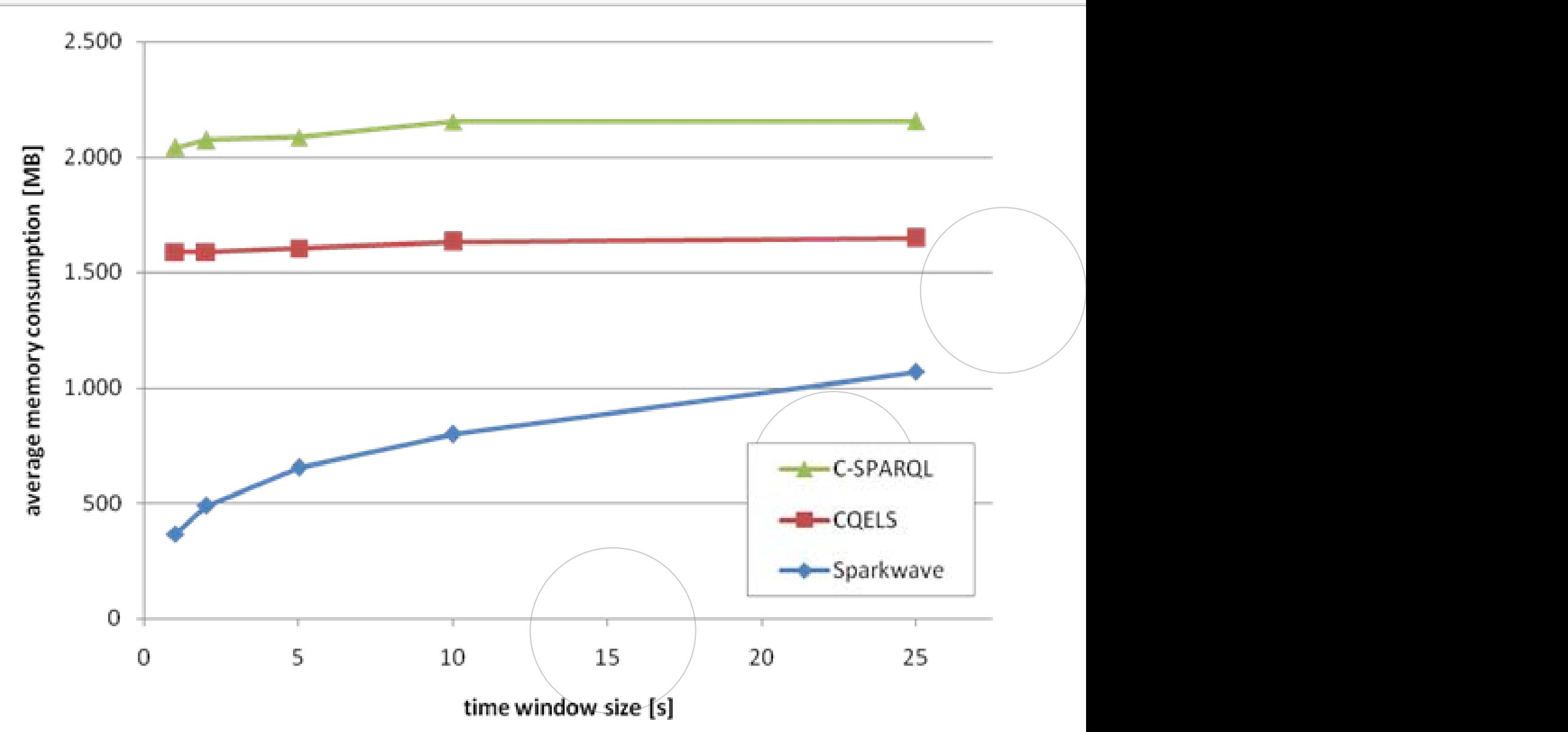

# Are they ready for production?

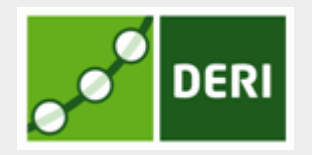

- Not quite !!!(just 4-6 years)
- $\blacksquare$  Why?
	- $\Box$  Functionality
	- $\Box$  Performance
	- $\square$  Scalability
- But interesting to test/compete/extend/study
	- $\Box$  Vast amount of interesting of heterogeneous data streams and open Linked Data sources
	- $\Box$  Plethora of use cases/applications
	- New interesting research problems

# Open challenges

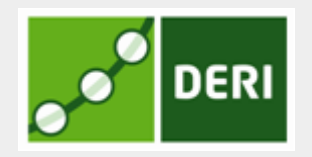

- Serialization of RDF-based stream elements
- Optimization & Scheduling
- How to measure and compare performances
- Early-stage
	- $\square$  Expressiveness
	- $\square$  Reasoning
- **n** Lack of functionalities
	- $\Box$  Disk-based stream processing
	- Distributed processing for large-scale data

#### How to serialize the RDF stream elements-Graph-based stream layout

Digital Enterprise Research Institute www.deri.ie

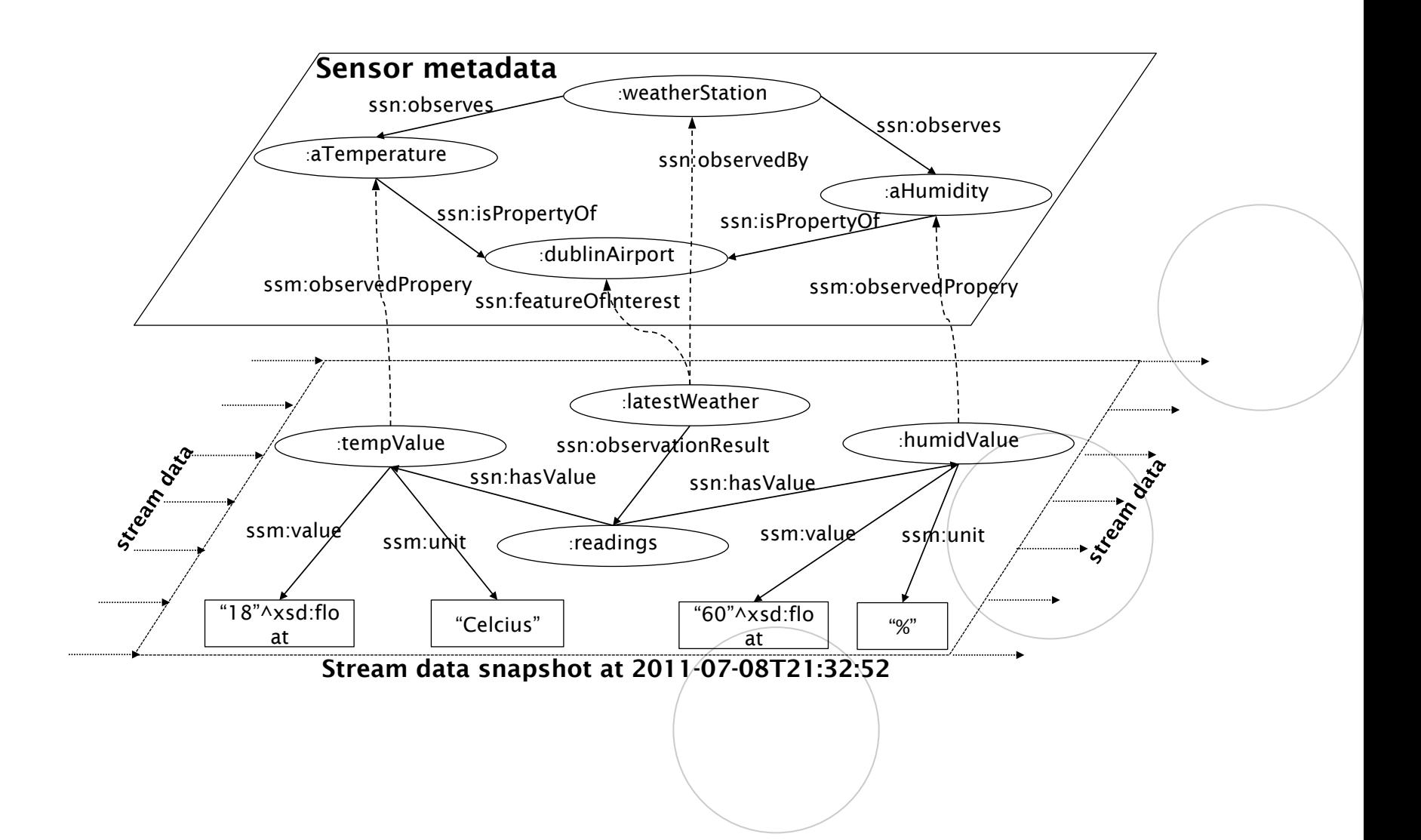

**DERI** 

### How to serialize the RDF stream elements and solution

Digital Enterprise Research Institute www.deri.ie

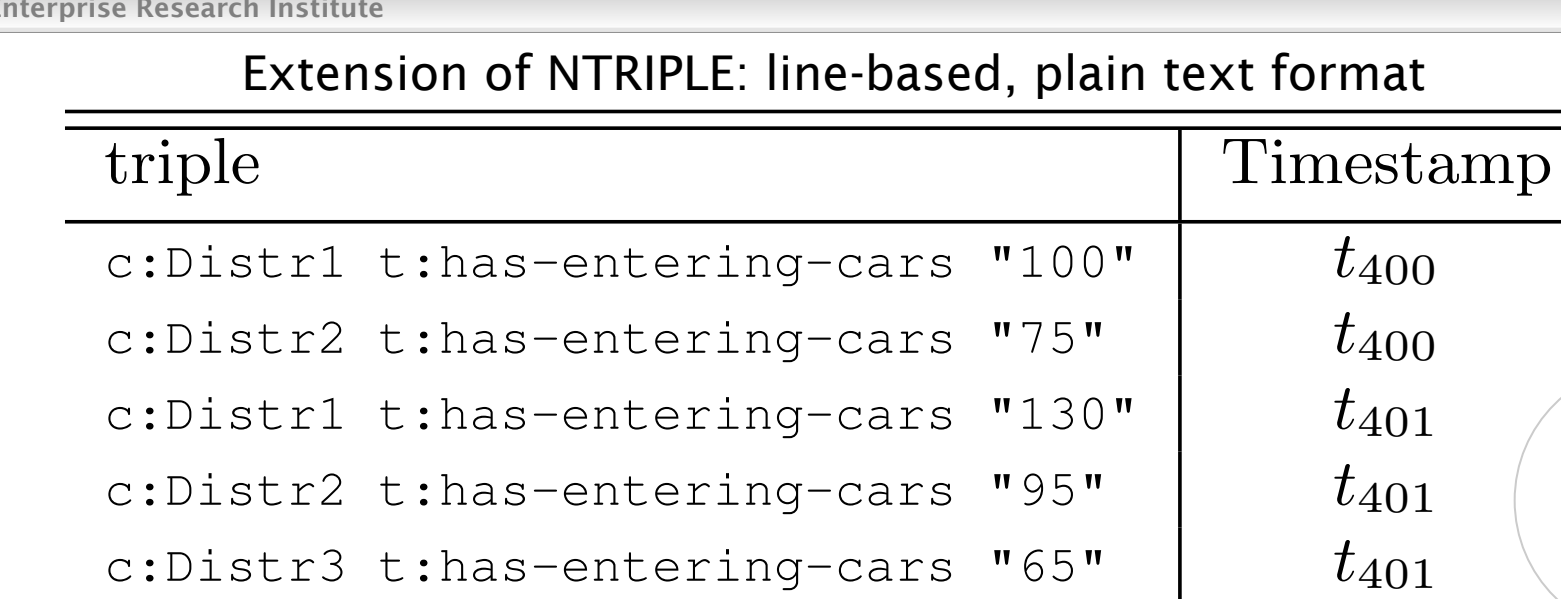

- $\bullet\;$  Lack of standard way to serialize RDF Stream  $\left\langle \begin{array}{ccc} \vphantom{\bullet} & & \vphantom{\bullet} \end{array} \right\rangle$  $\overline{a}$ ■ Lack of standard way to serialize RDF Stream
- $\blacksquare$  N-Triple-like representation is inefficient  $\hspace{2cm} \Big\backslash$
- the same timestamp (i.e., *t*400). **The second evaluation of 1** integer reading **that 100-500 bytes to represent 1 integer reading**
- 100k triples/sec $\rightarrow$ 10-50MB/sec $\rightarrow$  80 $\overline{4}$ 00Mbps bandwidth

The first evaluation occurs at *t*400. Suppose that only data

 $\blacksquare$  Is it necessary in text-line format? Rinary format?  $t_{\text{tot}}$  the window. The evaluation produces  $\frac{1}{2}$  triples;  $\frac{1}{2}$  triples; all of  $\frac{1}{2}$ ■ Is it necessary in text-line format? Binary format?

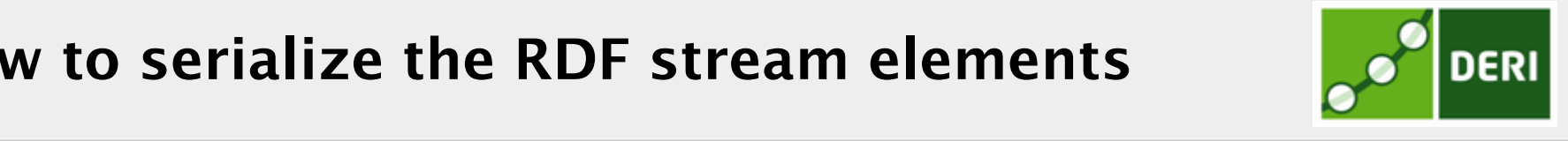

# Optimization & Scheduling

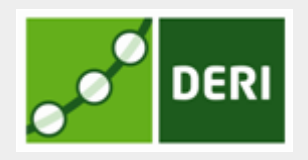

- $\blacksquare$  At logical plan level  $\rightarrow$  inefficient and restricted on highly dynamic settings of the stream processing.
- $\blacksquare$  Few at physical level but only with naïve/simplistic algorithms/strategies.
- **None support multiple query optimization**
- ☞ Needs more studies on optimization and scheduling graph-based query patterns

# How to compare performance

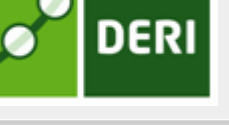

- **n** There are only few stream benchmarking systems
	- $\Box$  Linear Road benchmark (VLDB 2004)
	- $\Box$  LSBench (to appear at ISWC 2012)
	- $\Box$  SRBench (to appear at ISWC 2012)
- How to define the measurement to compare
	- $\Box$  Execution time/Response time?
	- $\Box$  Throughput?
- Too many elements to cause differences in outputs
	- Difference in semantics
	- The execution mechanisms
	- $\Box$  Execution environments and settings

## Early-stage work

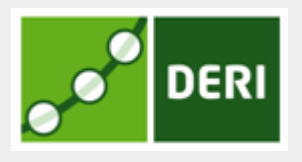

#### **Expressiveness**

- $\Box$  SPARQL extensions based on relational algebra is not expressive enough for stream/event processing applications
- $\Box$  Higher expressive continuous query language?
	- Recursive expression
	- Rule-based expression
	- Support uncertainty in matching pattern
- Stream reasoning based on RDF data model
	- $\Box$  Emerging topic with some early work
		- Barbieri et al. Incremental Reasoning on Streams and Rich Background Knowledge (ESWC'2010).
		- Komazec et al. Sparkwave: continuous schema-enhanced pattern matching over RDF data streams (DEBS'2012)
	- $\Box$  Complexity vs low latency  $\rightarrow$  need quantitative metrics to judge the advantages of each stream reasoner

# Lack of functionalities

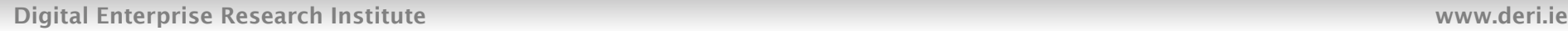

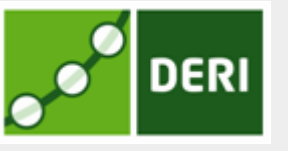

- Disk-based stream processing
	- $\square$  Big windows
	- $\Box$  Big linked data sets

#### ■ Distributed stream processing

- $\square$  Some general distributed stream processing platform systems
	- Borealis, StreamBase, IBM Stream Spheres, etc
	- S4, Storm, Kafka, etc
- $\Box$  Use black-box approach delegate processing  $\rightarrow$  How to deal with the over head and restriction of optimization?
- □ Use whitebox approach  $\rightarrow$  which physical processing can be reused from such platform/system? Can it be better?

# Summary

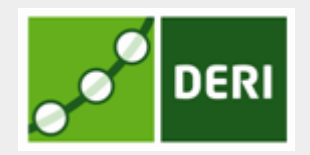

- What is Linked Stream Data?
- Data models for Linked Stream Data
- Query operators and query languages
- How to build a Linked Stream Processing Engine
- Comparisons and analysis of State-Of-The-Art systems
- **n** Open challenges
	- $\square$  Serialization of RDF-based stream elements
	- **□** Optimization & Scheduling
	- $\Box$  How to measure and compare/performances
	- $\Box$  Early-stage & Lack of functionalities